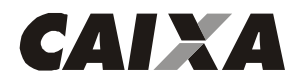

Grau de sigilo #00

## **DESCRIÇÃO DOS REGISTROS DO ARQUIVO REMESSA**

## **Descrição do Registro "HEADER" de Arquivo - "0"**

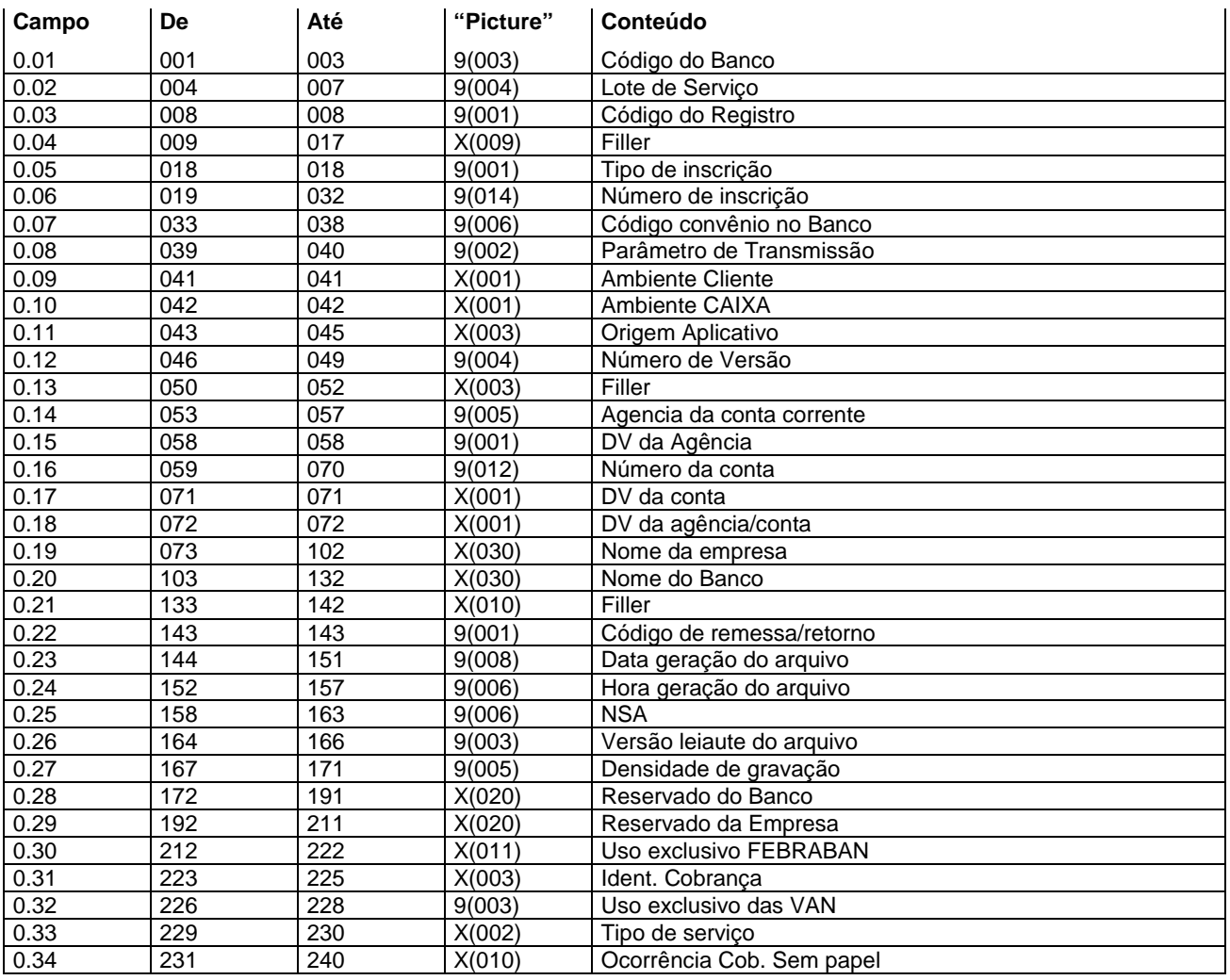

## **Descrição dos campos do Registro "0"**

- 0.01 Código do Banco = "104"
- 0.02 Lote de serviço = "0000"
- 0.03 Código de Registro = "0"
- 0.04 Filler preencher com espaços
- 0.05 Tipo de inscrição:
	- "1" = quando CPF (pessoa física)
	- "2" = quando CNPJ (pessoa jurídica)

0.06 - Número de inscrição - preencher com o número do CPF quando no campo 0.05 for preenchido com "1" ou o número do CNPJ quando no campo 0.05 for preenchido com "2".

- 0.07 Código convênio no Banco preencher com o código do convênio informado pelo Banco.
- 0.08 Parâmetro de transmissão preencher com o código informado pelo Banco.

0.09 - Ambiente Cliente

- "T" teste
- "P" produção
- 0.10 Ambiente CAIXA preencher com espaço.
- 0.11 Origem Aplicativo preencher com espaços.
- 0.12 Número de versão preencher com zeros.
- 0.13 Filler preencher com espaços.

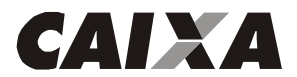

- 0.14 Agência da conta corrente preencher com código da agência detentora da conta corrente da empresa
- 0.15 DV da Agência preencher com o digito verificador da agência detentora da conta corrente.
- 0.16 Número da conta corrente, preencher:
	- De 059 a 062 preencher com a operação da conta
	- De 063 a 070 preencher com o número da conta corrente
- 0.17 DV da conta preencher com o dígito verificador da conta.
- 0.18 DV da Agência/Conta preencher com espaço.
- 0.19 Nome da Empresa.
- 0.20 Nome do Banco "CAIXA"
- 0.21 Filler preencher com espaços.
- 0.22 Código remessa/retorno = "1"
- 0.23 Data geração do arquivo preencher com DDMMAAAA, esta data deverá ser sempre a do movimento ou de dias posteriores ao movimento, não sendo aceito data vencida, nem datas não úteis.
- 0.24 Hora de geração do arquivo preencher com HHMMSS
- 0.25 NSA Numero Seqüencial do Arquivo este número deverá ser seqüencial, evoluir de 1 em 1 no mínimo, para cada arquivo gerado e terá uma seqüência para o Banco e outro para a Empresa.
- 0.26 Versão do leiaute do arquivo "080"
- 0.27- Densidade de gravação "01600"
- 0.28 Reservado para o Banco preencher com espaços.
- 0.29 Reservado para a empresa esta informação não será tratada pelo Banco.
- 0.30 Uso exclusivo FEBRABAN preencher com espaços
- 0.31 Identificador de Cobrança preencher com espaços.
- 0.32 Uso exclusivo das VAN preencher com zeros.
- 0.33 Tipo de serviço preencher com espaço.
- 0.34 Ocorrência cobrança sem papel preencher com espaços.

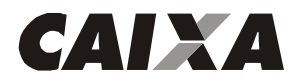

## **Descrição do Registro "HEADER" de Lote - "1"**

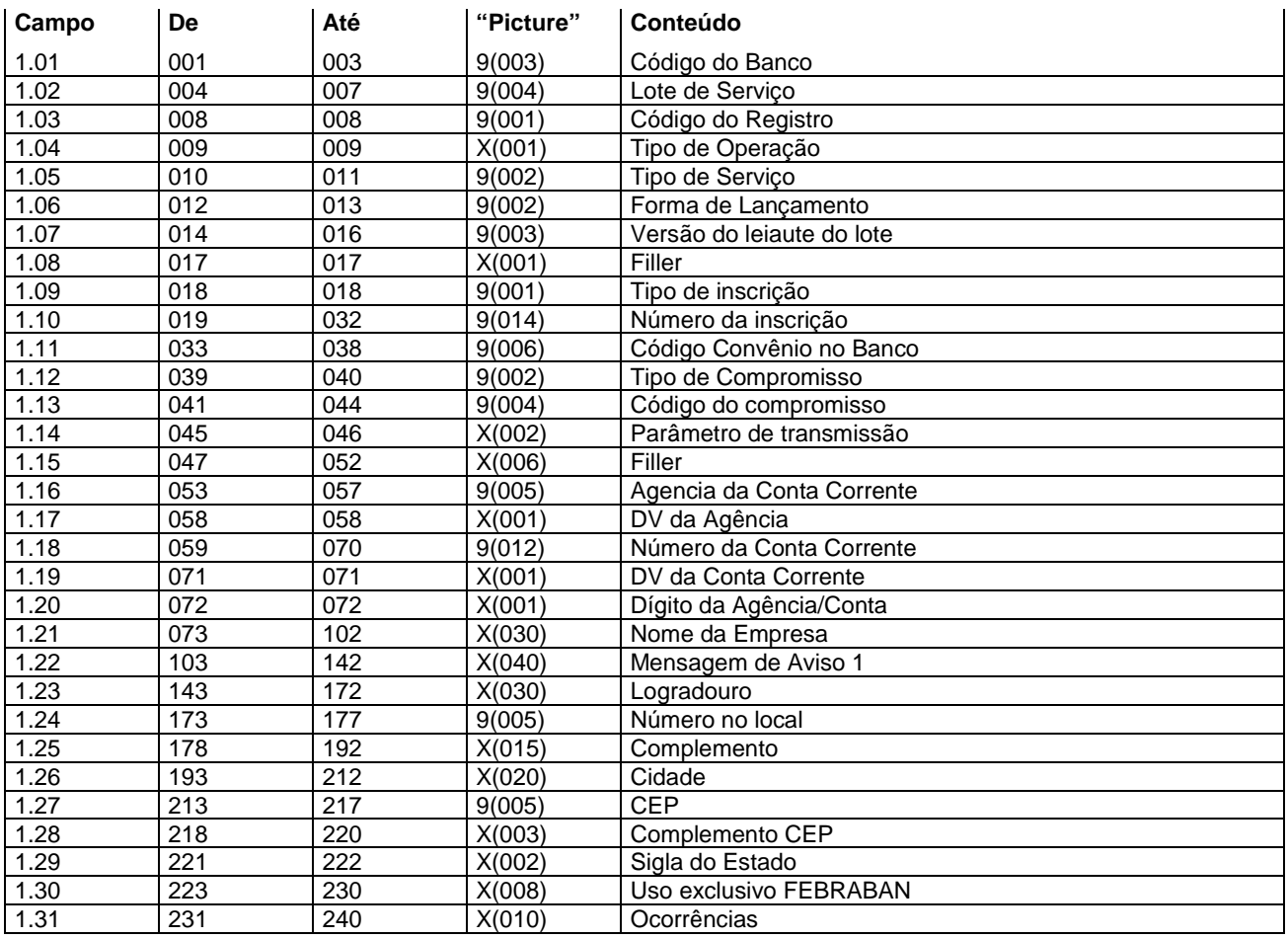

### **Descrição dos campos do Registro "1"**

1.01 - Código do Banco = "104"

1.02 - Lote de serviço - este número deverá evoluir de 1 em 1 para cada lote de serviço gerado e terá uma seqüência para cada arquivo gerado.

- 1.03 Código de Registro = "1"
- 1.04 Tipo de Operação preencher com:
	- "C" = quando for compromisso de pagamento
	- "D" = quando for compromisso de recebimento
- 1.05 Tipo de serviço preencher conforme tabela G025
- 1.06 Forma de lançamento preencher conforme tabela G029.
- 1.07 Versão do leiaute do lote = "041"
- 1.08 Filler preencher com espaço.
- 1.09 Tipo de inscrição
	- "1" = quando CPF (pessoa física)
	- "2" = quando CNPJ (pessoa jurídica)

1.10 - Número de inscrição - preencher com o número do CPF quando no campo 1.09 for preenchido com "1" ou o número do CNPJ quando no campo 1.09 for preenchido com "2".

- 1.11 Código convênio no Banco preencher com o código do convênio informado pelo Banco.
- 1.12 Tipo de Compromisso
	- 01 Pagamento a Fornecedor
	- 02 Pagamento de Salários
	- 03 Autopagamento
	- 06 Salário Ampliação de Base
	- 11 Débito em conta

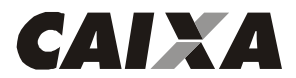

- 1.13 Código do Compromisso preencher com o código do compromisso informado pelo Banco.
- 1.14 Parâmetro de Transmissão preencher com o código informado pelo Banco.
- 1.15 Filler preencher com espaços.
- 1.16 Agência da conta corrente preencher com código da agência detentora da conta corrente da empresa
- 1.17 DV da Agência preencher com o digito verificador da agência detentora da conta corrente.
- 1.18 Número da conta corrente, preencher:
	- De 059 a 062 preencher com a operação da conta
	- De 063 a 070 preencher com o número da conta corrente
- 1.19 DV da conta corrente preencher com o dígito verificador da conta.
- 1.20 Dígito da Agência/Conta preencher com espaço.
- 1.21 Nome da Empresa.

1.22 - Mensagem de Aviso 1 - Quando informada constará em todos os avisos e/ou documentos originados dos detalhes desse lote.

- 1.23 Logradouro preencher com o nome da Rua, Avenida, Alameda.
- 1.24 Número no local preencher com número do endereço.
- 1.25 Complemento preencher com o complemento do endereço.
- 1.26 Cidade preencher com cidade do endereço.
- 1.27 CEP Código de Endereçamento Postal.
- 1.28 Complemento CEP complemento do Código de Endereçamento Postal.
- 1.29 Sigla do Estado Código da UF.
- 1.30 Uso exclusivo FEBRABAN preencher com espaços.
- 1.31 Ocorrência preencher com espaços.

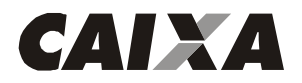

## **Descrição do Registro DETALHE - "A" (registro obrigatório)**

**Para recebimento por meio de Débito em Conta e pagamento por meio de Crédito em Conta, DOC, OP, TED e Cheque Administrativo.** 

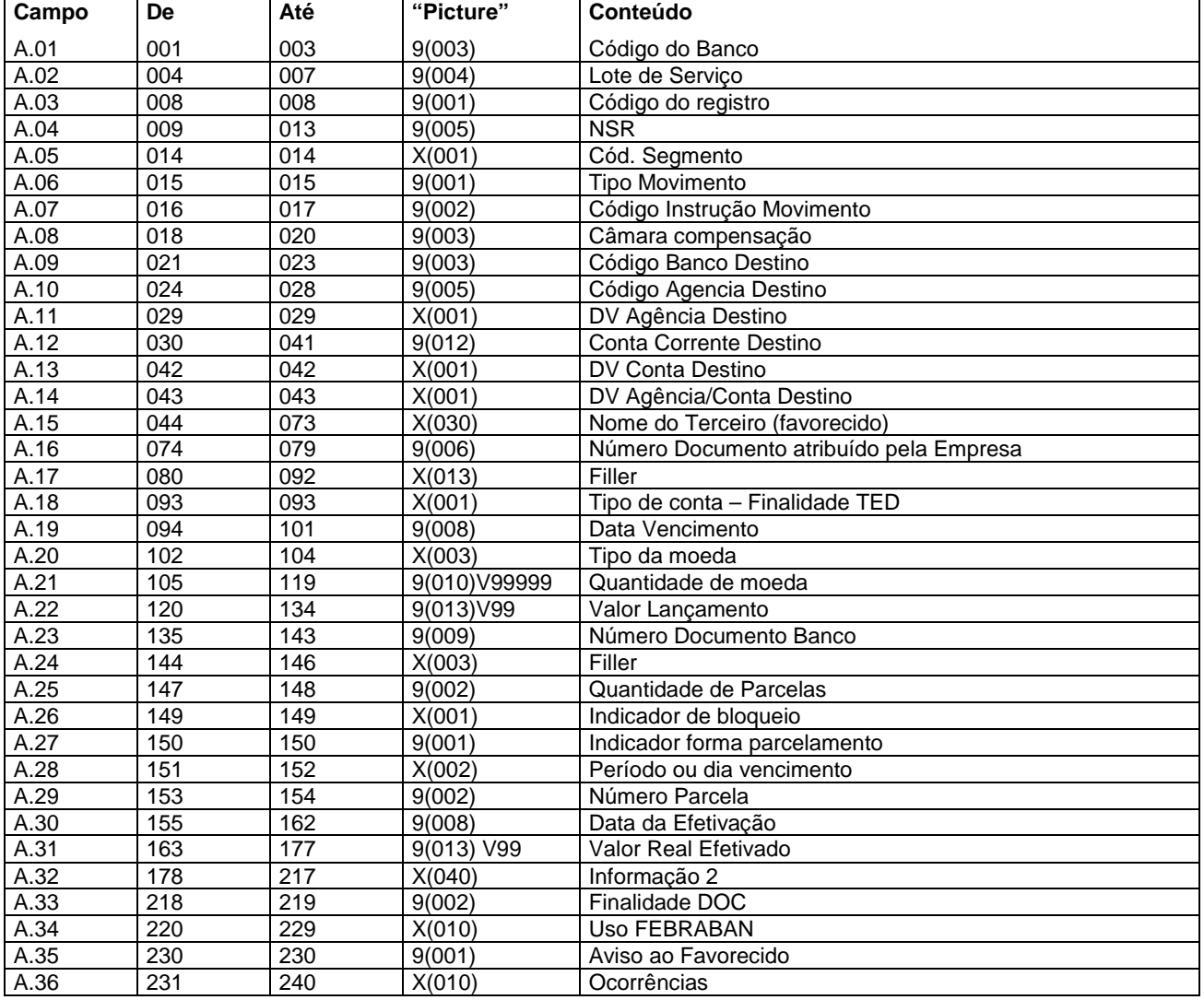

## **Descrição dos campos do Registro "A"**

A.01 - Código do Banco = "104"

A.02 - Lote de serviço - este número deverá ser o mesmo do "HEADER" de Lote.

A.03 - Código do Registro = "3"

A.04 - NSR - Número seqüencial do registro - este número deverá evoluir de 1 em 1 para cada registro dentro do lote de serviço.

A.05 - Código do segmento - "A"

A.06 - Tipo de movimento, preencher:

- "0" inclusão
- "9" exclusão
- A.07 Código Instrução Movimento "00"
- A.08 Câmara de Compensação, preencher:
	- "018" Finalidade TED
	- "700" Finalidade DOC
- A.09 Código Banco de Destino código do Banco do favorecido.
- A.10 Código da Agência de Destino código da Agência do favorecido.
- A.11 DV Agência de Destino preencher com o dígito verificador da Agência do favorecido.

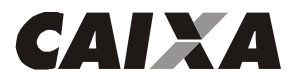

A.12 - Conta Corrente Destino - preencher com o número da conta corrente do favorecido. Quando se tratar de conta da CAIXA preencher:

De 030 a 033 - preencher com a operação da conta

De 034 a 041 - preencher com o número da conta corrente

A.13 - DV Conta Destino - preencher com o dígito verificador da conta corrente do favorecido. Quando o banco for diferente de 104 e não houver DV, preencher com espaços.

A.14 - DV Agência/Conta Destino - preencher com espaço.

A.15 - Nome do terceiro - favorecido.

A.16 - Número do Documento Atribuído pela Empresa - número do agendamento atribuído pela empresa. Este número deverá evoluir de 1 em 1 para cada registro dentro do arquivo. É obrigatório e não pode vir zerado. Este número é utilizado em caso de cancelamento do registro.

A.17 - Filler - preencher com espaços.

A.18 - Tipo de conta –Finalidade TED, preencher:

"0" – Sem conta

"1" – Conta corrente

"2" – Poupança

A.19 - Data de vencimento - preencher com a data de vencimento do agendamento (DDMMAAAA) para parcela única ou com a data de vencimento da primeira parcela, para agendamentos parcelados.

A.20 - Tipo de Moeda, preencher:

"BRL" - Real

"USD" - Dólar Americano

"UFR" - UFIR

"TRD" - Taxa Referencial Diária

A.21. - Quantidade de Moeda - informar a quantidade de moeda a ser convertida para os tipos USD, UFR e TRD, quando moeda BRL preencher com zeros.

A.22 - Valor do Lançamento - informar o valor do lançamento quando tipo de moeda BRL.

A.23 - Número Documento Banco - preencher com zeros

A.24 - Filler - preencher com espaços.

A.25 - Quantidade de Parcelas - preencher com a quantidade de parcelas a ser efetuado o pagamento, para pagamento único preencher com "01".

A.26 - Indicador de Bloqueio, indica se as parcelas posteriores deverão ser efetivadas ou não. Caso alguma não seja efetuada, preencher:

- S Bloqueia as demais parcelas
- N Não bloqueia as demais parcelas

A.27 - Indicador Forma de Parcelamento, preencher:

- "1" Data Fixa
	- "2" Periódico
	- "3" Dia útil

A.28 - Período ou dia de vencimento, preencher com número desejado para o tratamento do Indicador da Forma de Parcelamento, sendo:

Quando for informado o Indicador de Forma de Lançamento, Data Fixa, significa que será efetuado no dia informado, por exemplo, se for informado 05, será efetuado o lançamento no dia 05 de cada mês;

- Quando for informado o Indicador de Forma de Lançamento, Periódico, significa que será efetuado a cada período informado, por exemplo, se for informado 05, será efetuado a cada 5 dias;

- Quando for informado o Indicador de Forma de Parcelamento, Dia útil, significa que será efetuado no dia útil informado, por exemplo, se for informado 05, será efetuado no 5º dia útil do mês.

- A.29 Número Parcela Quando parcela única informar "00".
- A.30 Data da efetivação na remessa deve ser preenchido com zeros.

A.31 - Valor Real Efetivado - na remessa deve ser preenchidos com zeros.

A.32 - Informação 2 - preencher com espaços.

A.33 - Finalidade DOC - preencher conforme tabela P005, quando pagamento através de DOC para os demais preencher com "00".

A.34- Uso FEBRABAN - preencher com espaços

A.35 - Aviso ao Favorecido - preencher conforme tabela P006.

A.36 - Ocorrências - preencher com espaços.

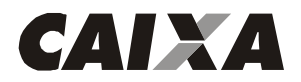

**Descrição do Registro DETALHE - "B" (registro obrigatório) Complemento para o registro "A" Para recebimento por meio de Débito em Conta e pagamento por meio de Crédito em Conta, DOC, OP, TED e Cheque Administrativo.** 

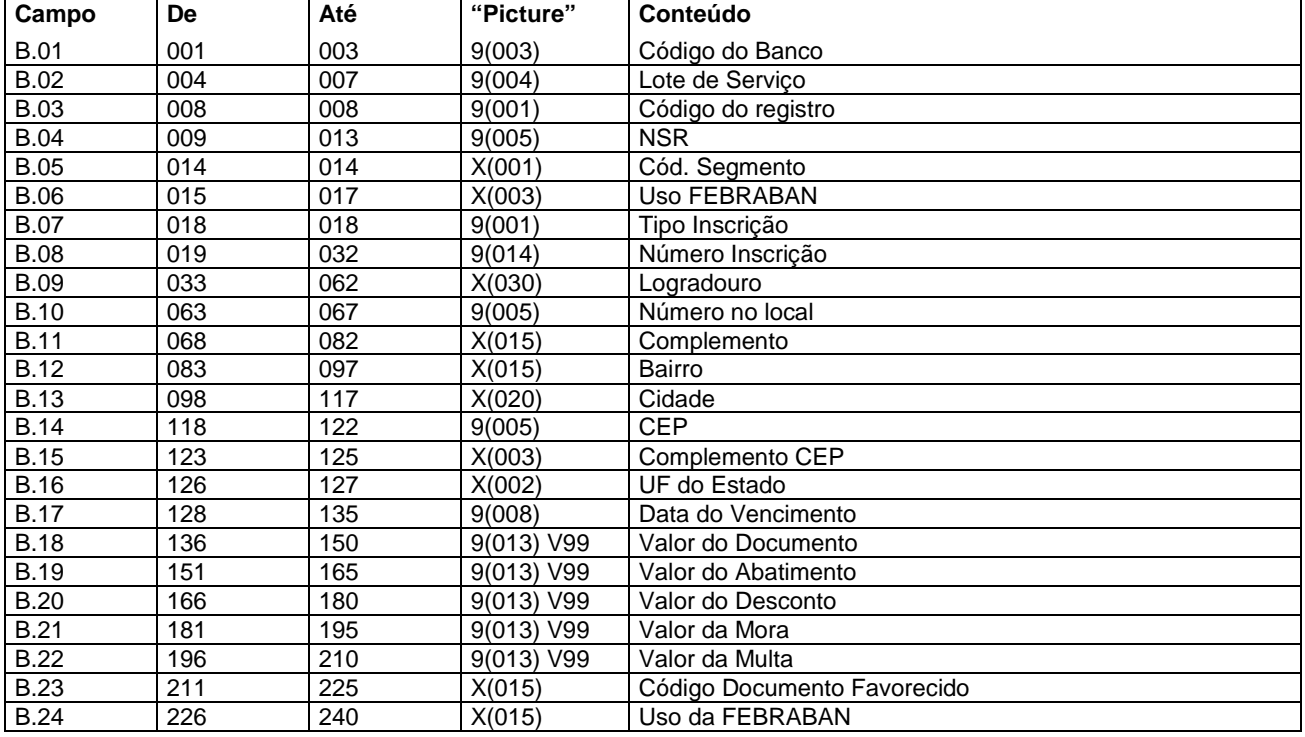

### **Descrição dos campos do Registro "B"**

B.01 - Código do Banco = "104"

B.02 - Lote de serviço - este número deverá ser o mesmo do "HEADER" de Lote.

B.03 - Código do Registro = "3"

B.04 - NSR - Número seqüencial do registro - este número deverá evoluir de 1 em 1 para cada registro dentro do lote de serviço.

B.05 - Código do segmento - "B"

B.06 - Uso FEBRABAN - preencher com espaços.

- B.07 Tipo de inscrição
	- "1" = quando CPF (pessoa física)
		- "2" = quando CNPJ (pessoa jurídica)

B.08 - Número de inscrição - preencher com o número do CPF quando no campo B.07 for preenchido com "1" ou o número do CNPJ quando no campo B.07 for preenchido com "2".

- B.09 Logradouro preencher com o nome da Rua, Avenida, Alameda.
- B.10 Número no local preencher com número do endereço.
- B.11 Complemento preencher com o complemento do endereço.
- B.12 Bairro preencher com o bairro do endereço.
- B.13 Cidade preencher com cidade do endereço.
- B.14 CEP Código de Endereçamento Postal.
- B.15 Complemento CEP complemento do Código de Endereçamento Postal.
- B.16 Sigla do Estado Código da UF.
- B.17 Data de vencimento preencher com a data de vencimento do agendamento para parcela única ou com a data de vencimento da primeira parcela, para agendamentos parcelados.
- B.18 Valor do Documento preencher com zeros.
- B.19 Valor do Abatimento preencher com zeros.
- B.20 Valor do Desconto preencher com zeros.
- B.21 Valor da Mora preencher com zeros.
- B.22 Valor da Multa preencher com zeros.
- B.23 Código Documento Favorecido preencher com espaços. Quando o campo 1.06 for "10" OP, preencher com o nº do favorecido. Nos demais casos, preencher com espaços.

B.24 - Uso da FEBRABAN - preencher com espaço.

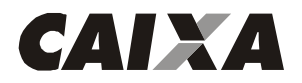

## **Descrição do Registro DETALHE - "J" (registro obrigatório) Para pagamento de títulos da CAIXA e de Outros Bancos.**

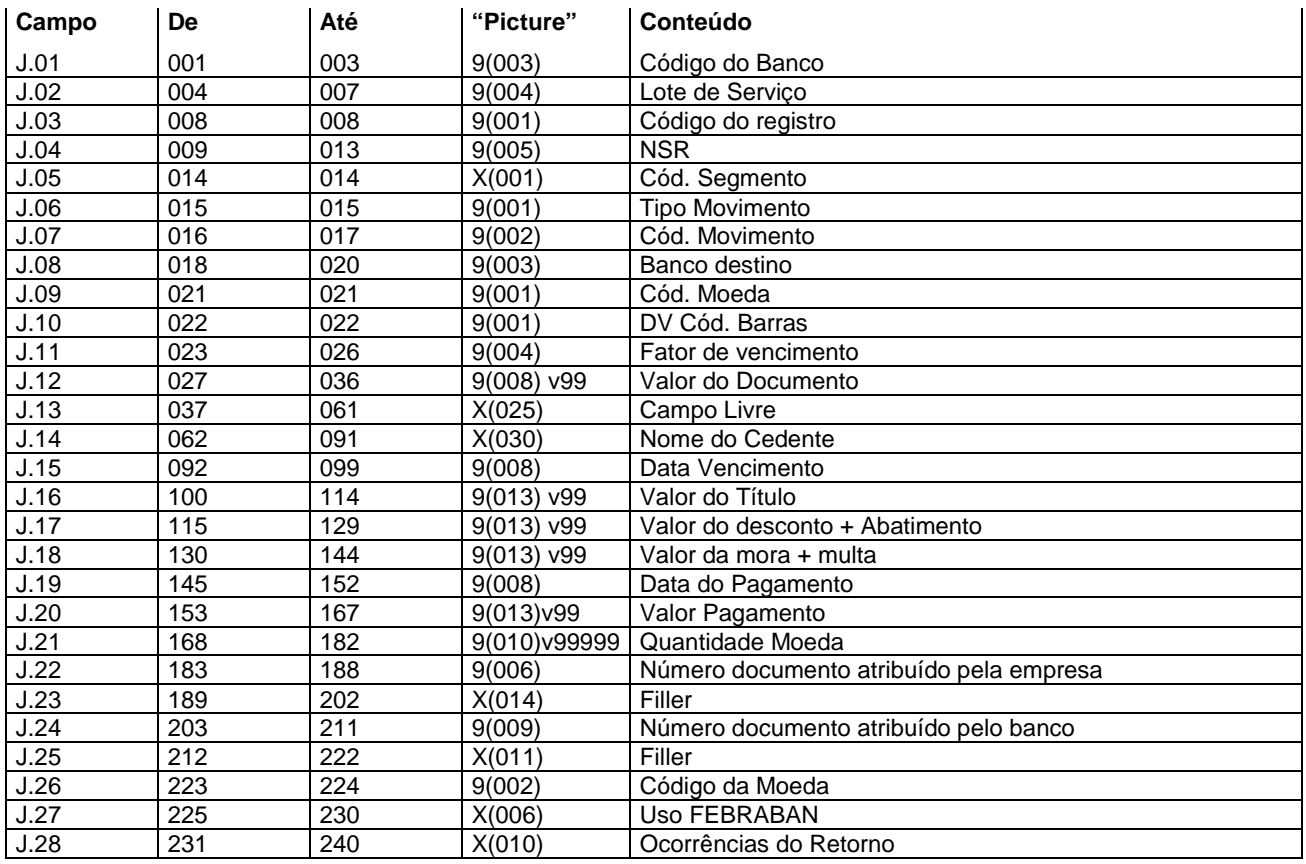

### **Descrição dos campos do Registro "J"**

J.01 - Código do Banco = "104"

J.02 - Lote de serviço - este número deverá ser o mesmo do "HEADER" de Lote.

J.03 - Código do Registro = "3"

J.04 - NSR - Número seqüencial do registro - este número deverá evoluir de 1 em 1 para cada registro dentro do lote de servico.

J.05 - Código do segmento - "J"

- J.06 Tipo de movimento
	- "0" = inclusão
		- "9" = exclusão

J.07 - Código de movimento - preencher conforme tabela G061.

J.08 - Banco destino - preencher com o código do banco de destino do bloqueto, conforme constante da 1<sup>ª</sup> a 3<sup>ª</sup> posições na barra da cobrança.

.<br>J.09 - Código Moeda - preencher com o código da moeda conforme constante da 4ª posição na barra da cobrança.

- 9 Real
- 2 Moeda Variável
- J.10 DV Código de Barras preencher conforme código de barras, constante da 5<sup>a</sup> posição da barra da cobrança.

J.11 - Fator de Vencimento - preencher com o fator de vencimento constante da 6<sup>ª</sup> a 9<sup>ª</sup> posição da barra da cobrança.

- J.12 Valor do Documento Preencher conforme constante da 10<sup>a</sup> a 19<sup>a</sup> posições da barra da cobrança.
- J.13 Campo livre preencher conforme constante da 20<sup>a</sup> a 44<sup>a</sup> posições na barra da cobrança.

J.14 - Nome do cedente

J.15 - Data de Vencimento - preencher com a data de vencimento do bloqueto.

J.16 - Valor do Título - preencher com o valor do título.

J.18 - Valor da Mora + Multa - preencher com o valor da mora acrescido da multa, para o caso de pagamentos em atraso. Válido somente para bloquetos da CAIXA, bloquetos de outros bancos não podem ser pagos em atraso.

J.17 - Valor do Desconto + Abatimento - preencher com o valor do desconto acrescido do valor do abatimento se for o caso.

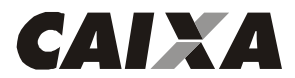

- J.19 Data do pagamento preencher com a data prevista para o pagamento do bloqueto.
- J.20 Valor pagamento preencher com o valor do pagamento do bloqueto.

J.21 - Quantidade de Moeda - preencher com a quantidade de moeda para pagamentos a serem realizados com moeda variável.

- J.22 Número do agendamento do cliente número do agendamento atribuído pela empresa.
- J.23 Filler preencher com espaço.
- J.24 Número de Agendamento no Banco preencher com espaço.
- J.25 Filler preencher com espaço.
- J.26 Código da Moeda preencher com o código da moeda prevista para o bloqueto, conforme abaixo:
	- 04 TRD
	- 02 Dólar
	- 06 UFIR diária
	- 09 Real
- J.27 Uso FEBRABAN preencher com espaços.
- J.28 Ocorrência de Retorno preencher com espaços.

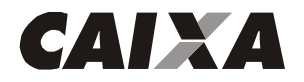

## **Descrição do Registro DETALHE - "K" (registro obrigatório) Para pagamento de tributos e taxas estaduais e municipais e contas de concessionárias de serviços públicos. Leiaute para empresas identificadas pelo código FEBRABAN 1, 2, 3, 4, 5 e 7.**

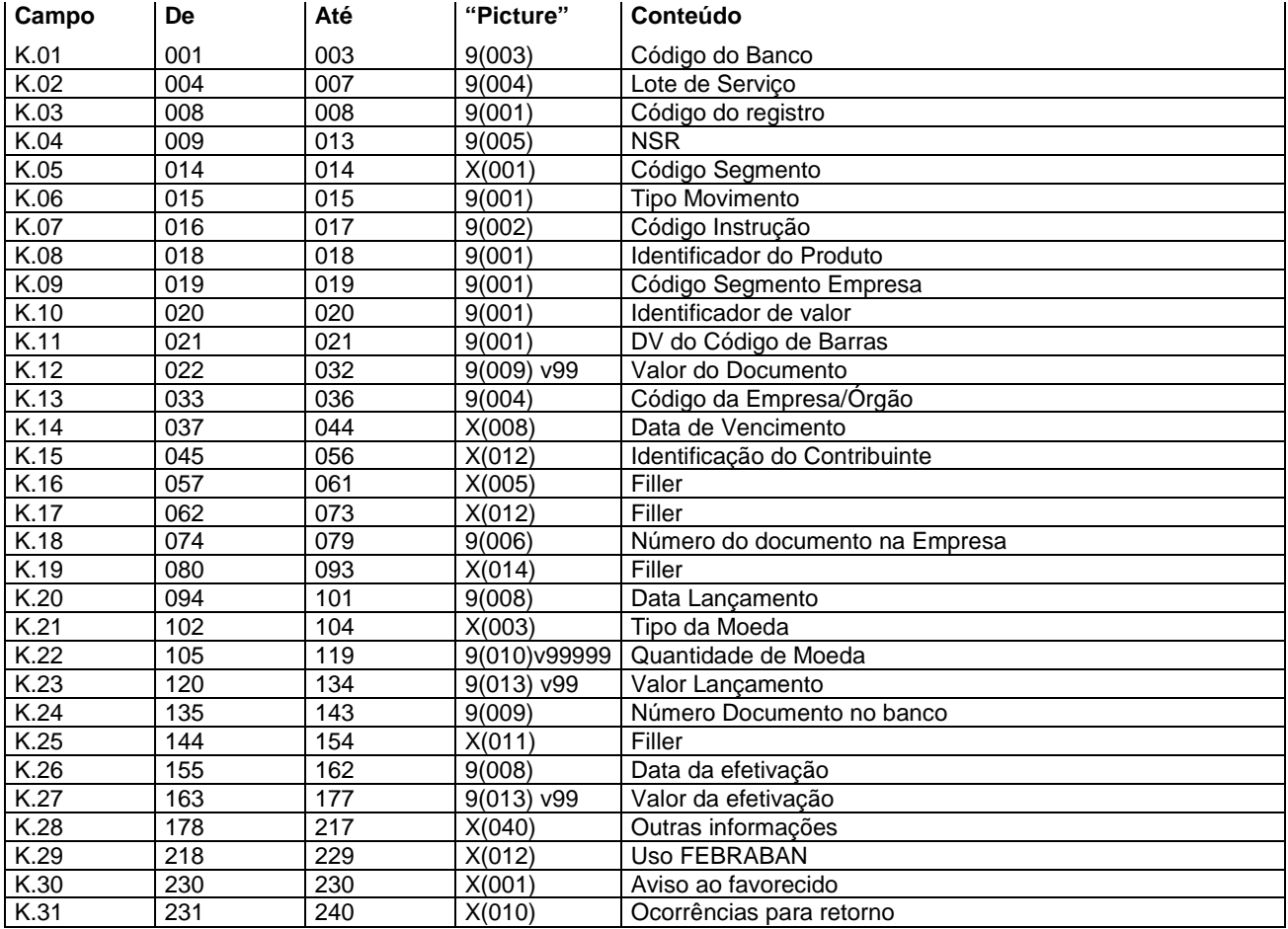

### **Descrição dos campos do Registro "K"**

- K.01 Código do Banco = "104"
- K.02 Lote de serviço este número deverá ser o mesmo do "HEADER" de Lote.
- K.03 Código do Registro = "3"

K.04 - NSR - Número seqüencial do registro - este número deverá evoluir de 1 em 1 para cada registro dentro do lote de servico.

K.05 - Código do segmento - "K"

- K.06 Tipo de movimento
	- $"0"$  = inclusão
	- "9" = exclusão
- K.07 Código da Instrução preencher com zeros.

K.08 - Identificação do produto - preencher conforme consta da 1ª posição do código de barras da arrecadação.

- K.09 Código Segmento Empresa preencher com o código do segmento da empresa conforme consta da 2<sup>ª</sup> posição do código de barras da arrecadação.
	- 1 Prefeituras
	- 2 Saneamento
	- 3 Energia
	- 4 Telefone
	- 5 Órgãos Governamentais
	- 6 Carnês e assemelhados 7 - Multas de Trânsito
	- 9 Exclusivo CAIXA

K.10 - Indicador do valor - preencher conforme consta da 3<sup>a</sup> posição do código de barras da arrecadação, sendo:

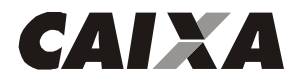

- 6 Real
- 7 Moeda Variável

K.11 - DV Geral do Código de Barras - preencher conforme consta da 4<sup>a</sup> posição do código de barras da arrecadação.

K.12 - Valor - preencher com o valor constante da 5<sup>a</sup> a 15<sup>a</sup> posições do código de barras da arrecadação, não devendo ser considerados os DV de cada módulo de 11.

K.13 - Código da Empresa/Órgão - preencher conforme consta da 16<sup>a</sup> a 19<sup>a</sup> posições do código de barras da arrecadação, não devendo ser considerados os DV de cada módulo de 11.

K.14 - Data de vencimento - preencher com a data de vencimento da fatura, com o seguinte padrão: AAAAMMDD 0nde:

AAAA - Ano com quatro dígitos

MM - Mês com dois dígitos

DD - Dia com dois dígitos

K.15 - Identificação do contribuinte - preencher conforme consta da 20<sup>a</sup> a 44<sup>a</sup> posições do código de barras da arrecadação, este campo é livre sendo, portanto variável para cada documento.

- K.16 Filler preencher com espaços.
- K.17 Filler preencher com espaços.
- K.18 Número do documento na empresa
- K.19 Filler preencher com espaços.
- K.20 Data de lançamento preencher com a data de vencimento da fatura.
- K.21 Tipo de Moeda, preencher:
	- BRL Real
		- UFR UFIR
		- TRD Taxa Referencial Diária

K.22 - Quantidade de Moeda - informar a quantidade de moeda a ser convertida para os tipos USD, UFR e TRD, quando moeda BRL preencher com zeros.

- K.23 Valor do Lançamento informar o valor do lançamento quando tipo de moeda BRL.
- K.24 Número Documento Banco preencher com zeros.
- K.25 Filler preencher com espaços.
- K.26 Data da efetivação na remessa deve ser preenchido com zeros.
- K.27 Valor Real Efetivado na remessa deve ser preenchidos com zeros.
- K.28 Outras Informações preencher com espaços.
- K.29 Uso FEBRABAN preencher com espaços.
- K.30 Aviso ao Favorecido preencher conforme tabela P006.
- K.31 Ocorrências para retorno preencher com espaços.

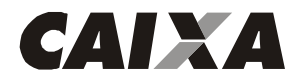

## **Descrição do Registro DETALHE - "K" (registro obrigatório) Para pagamento de tributos e taxas estaduais e municipais e contas de concessionárias de serviços públicos. Leiaute para empresas identificadas pelo código FEBRABAN 6**

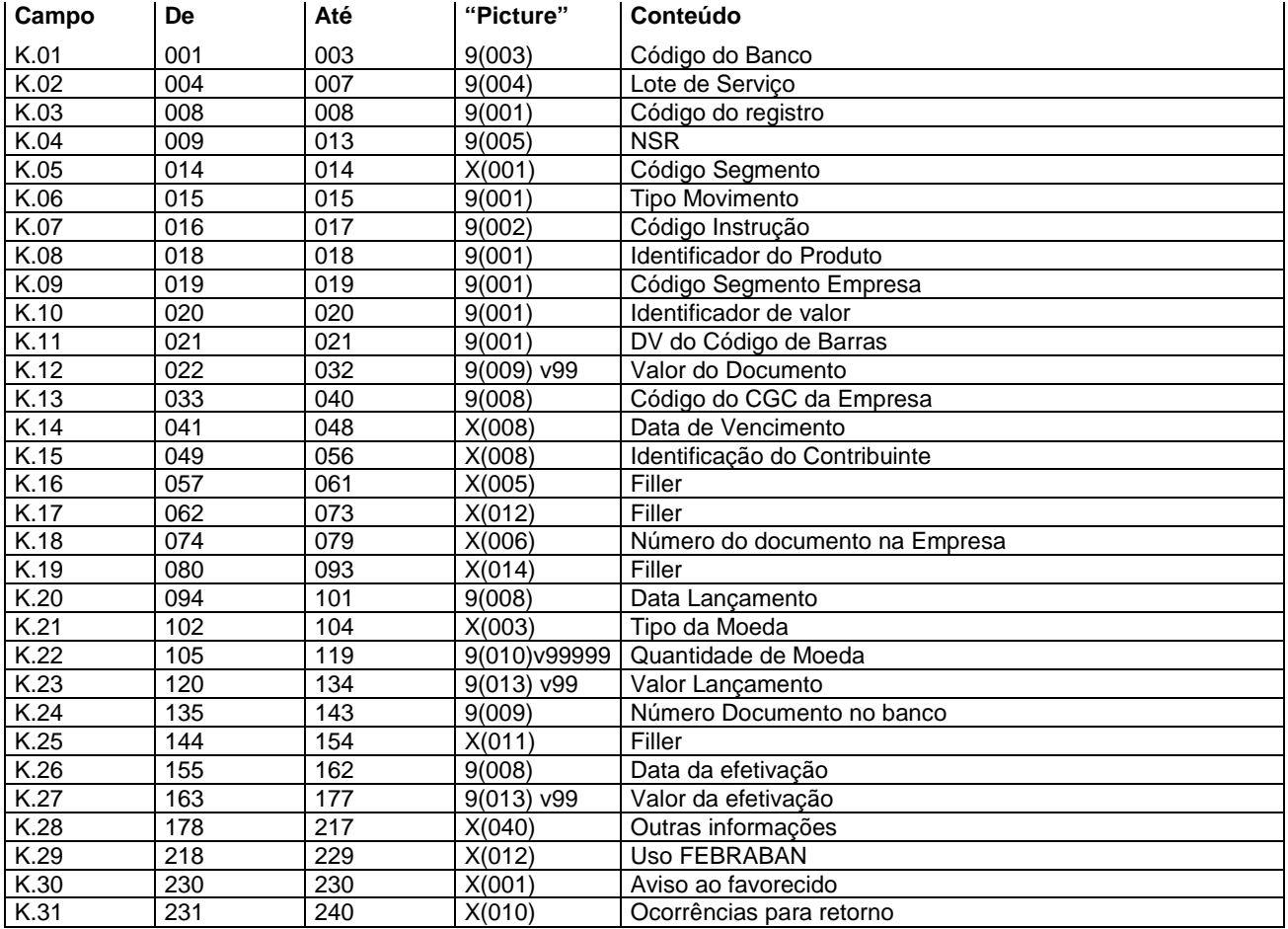

### **Descrição dos campos do Registro "K"**

- K.01 Código do Banco = "104"
- K.02 Lote de serviço este número deverá ser o mesmo do "HEADER" de Lote.
- K.03 Código do Registro = "3"

K.04 - NSR - Número seqüencial do registro - este número deverá evoluir de 1 em 1 para cada registro dentro do lote de servico.

K.05 - Código do segmento - "K"

- K.06 Tipo de movimento
	- $"0"$  = inclusão
	- "9" = exclusão
- K.07 Código da Instrução preencher com zeros.

K.08 - Identificação do produto - preencher conforme consta da 1ª posição do código de barras da arrecadação.

- K.09 Código Segmento Empresa preencher com o código do segmento da empresa conforme consta da 2<sup>ª</sup> posição do código de barras da arrecadação.
	- 1 Prefeituras
	- 2 Saneamento
	- 3 Energia
	- 4 Telefone
	- 5 Órgãos Governamentais
	- 6 Carnês e assemelhados
	- 7 Multas de Trânsito 9 - Exclusivo CAIXA

K.10 - Indicador do valor - preencher conforme consta da 3<sup>a</sup> posição do código de barras da arrecadação, sendo:

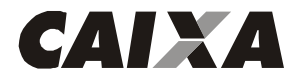

6 - Real

7 - Moeda Variável

K.11 - DV Geral do Código de Barras - preencher conforme consta da 4<sup>a</sup> posição do código de barras da arrecadação.

K.12 - Valor - preencher com o valor constante da 5<sup>a</sup> a 15<sup>a</sup> posições do código de barras da arrecadação, não devendo ser considerados os DV de cada módulo de 11.

K.13 - Código do CNPJ da Empresa - preencher com o constante da 16<sup>a</sup> a 23<sup>a</sup> posições do código de barras da arrecadação.

K.14 - Data de vencimento - preencher com a data de vencimento da fatura, com o seguinte padrão: AAAAMMDD 0nde:

AAAA - Ano com quatro dígitos

MM - Mês com dois dígitos

DD - Dia com dois dígitos

K.15 - Identificação do contribuinte - preencher conforme consta da 24<sup>ª</sup> a 44<sup>ª</sup> posições do código de barras da arrecadação, este campo é livre sendo, portanto variável para cada documento.

- K.16 Filler preencher com espaços.
- K.17 Filler preencher com espaços.
- K.18 Número do documento na empresa
- K.19 Filler preencher com espaços.
- K.20 Data de lançamento preencher com a data de vencimento da fatura.
- K.21 Tipo de Moeda, preencher:
	- BRL Real
		- UFR UFIR
		- TRD Taxa Referencial Diária

K.22 - Quantidade de Moeda - informar a quantidade de moeda a ser convertida para os tipos USD, UFR e TRD, quando moeda BRL preencher com zeros.

K.23 - Valor do Lançamento - informar o valor do lançamento quando tipo de moeda BRL.

K.24 - Número Documento Banco - preencher com zeros.

- K.25 Filler preencher com espaços.
- K.26 Data da efetivação na remessa deve ser preenchido com zeros.
- K.27 Valor Real Efetivado na remessa deve ser preenchidos com zeros.
- K.28 Outras Informações preencher com espaços.
- K.29 Uso FEBRABAN preencher com espaços.
- K.30 Aviso ao Favorecido preencher conforme tabela P006.
- K.31 Ocorrências para retorno preencher com espaços.

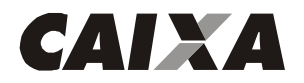

## **Descrição do Registro DETALHE - "K" (registro obrigatório) Para pagamento de tributos e taxas estaduais e municipais e contas de concessionárias de serviços públicos. Leiaute para empresas identificadas pelo código do Banco/SICAP 9**

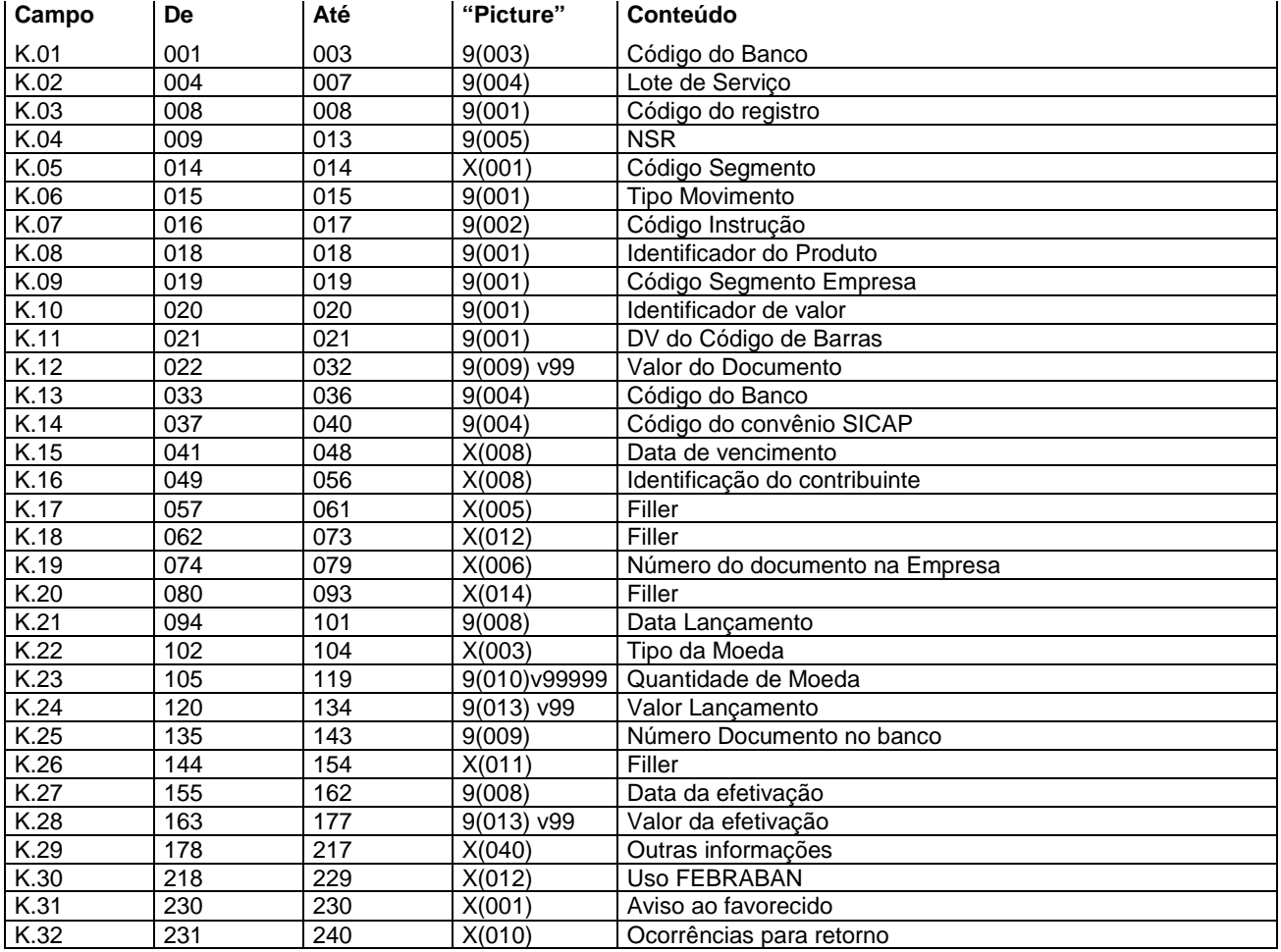

### **Descrição dos campos do Registro "K"**

K.01 - Código do Banco = "104"

K.02 - Lote de serviço - este número deverá ser o mesmo do "HEADER" de Lote.

K.03 - Código do Registro = "3"

K.04 - NSR - Número seqüencial do registro - este número deverá evoluir de 1 em 1 para cada registro dentro do lote de serviço.

K.05 - Código do segmento - "K"

- K.06 Tipo de movimento
	- $"0"$  = inclusão
	- "9" = exclusão
- K.07 Código da Instrução preencher com zeros.

K.08 - Identificação do produto - preencher conforme consta da 1ª posição do código de barras da arrecadação.

K.09 - Código Segmento Empresa - preencher com o código do segmento da empresa conforme consta da 2<sup>ª</sup> posição do código de barras da arrecadação.

- 1 Prefeituras
- 2 Saneamento
- 3 Energia
- 4 Telefone
- 5 Órgãos Governamentais
- 6 Carnês e assemelhados
- 7 Multas de Trânsito
- 9 Exclusivo CAIXA

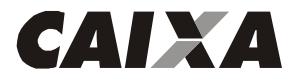

K.10 - Indicador do valor - preencher conforme consta da 3<sup>a</sup> posição do código de barras da arrecadação, sendo: 6 - Real

7 - Moeda Variável

K.11 - DV Geral do Código de Barras - preencher conforme consta da 4<sup>a</sup> posição do código de barras da arrecadação.

K.12 - Valor - preencher com o valor constante da 5<sup>a</sup> a 15<sup>a</sup> posições do código de barras da arrecadação, não devendo ser considerados os DV de cada módulo de 11.

K.13 - Código do Banco - preencher com o constante da 16<sup>a</sup> a 19<sup>a</sup> posições do código de barras da arrecadação, será sempre "0104", pois a CAIXA somente pode arrecadar documentos desse segmento que sejam emitidos por ela.

K.14 - Código Convênio SICAP - preencher com o constante da 20<sup>a</sup> a 23<sup>a</sup> posições do código de barras da arrecadação. K.15 - Data de vencimento - preencher com a data de vencimento da fatura, com o seguinte padrão: AAAAMMDD 0nde:

AAAA - Ano com quatro dígitos

MM - Mês com dois dígitos

DD - Dia com dois dígitos

K.16 - Identificação do contribuinte - preencher conforme consta da 24<sup>ª</sup> a 44<sup>ª</sup> posições do código de barras da arrecadação, este campo é livre sendo, portanto variável para cada documento.

- K.17 Filler preencher com espaços.
- K.18 Filler preencher com espaços.
- K.19 Número do documento na empresa
- K.20 Filler preencher com espaços.
- K.21 Data de lançamento preencher com a data de vencimento da fatura.
- K.22 Tipo de Moeda, preencher:
	- BRL Real
	- UFR UFIR
	- TRD Taxa Referencial Diária

K.23 - Quantidade de Moeda - informar a quantidade de moeda a ser convertida para os tipos USD, UFR e TRD, quando moeda BRL preencher com zeros.

K.24 - Valor do Lançamento - informar o valor do lançamento quando tipo de moeda BRL.

- K.25 Número Documento Banco preencher com zeros.
- K.26 Filler preencher com espaços.
- K.27 Data da efetivação na remessa deve ser preenchido com zeros.
- K.28 Valor Real Efetivado na remessa deve ser preenchido com zeros.
- K.29 Outras Informações preencher com espaços.
- K.30 Uso FEBRABAN preencher com espaços.
- K.31 Aviso ao Favorecido preencher conforme tabela P006.
- K.32 Ocorrências para retorno preencher com espaços.

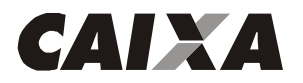

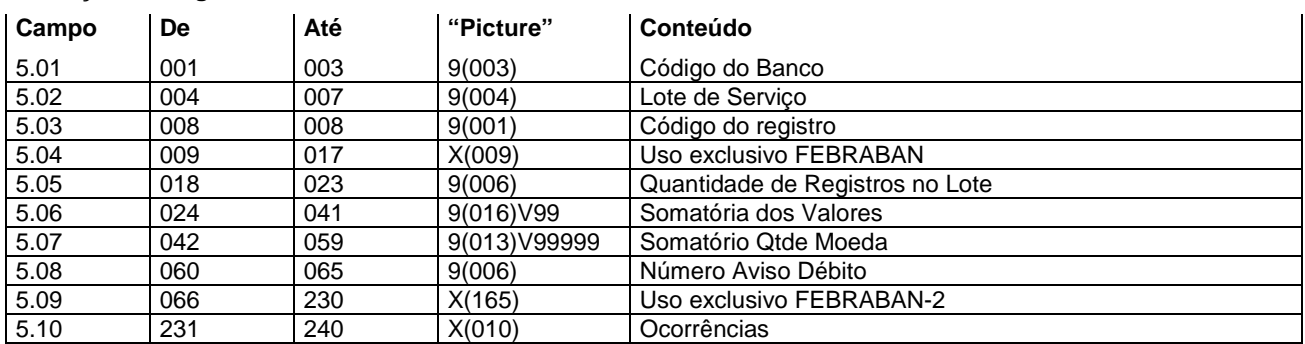

## **Descrição do Registro "TRAILLER" de lote - "5"**

### **Descrição dos campos do Registro "5"**

5.01 - Código do Banco = "104"

5.02 - Lote de serviço - este número deverá ser o mesmo do "HEADER" de Lote.

5.03 - Código do Registro = "5"

5.04 - Uso exclusivo FEBRABAN - preencher com espaços.

5.05 - Quantidade de Registros no Lote - preencher com a quantidade de registros dentro do lote, considerar inclusive "HEADER" e Trailler do lote.

5.06 - Somatório dos valores - preencher com a soma dos valores previstos para serem efetivados em Real.

5.07 - Somatório de Quantidade de Valores - Preencher com a soma dos valores previstos para serem efetivados em outras moedas.

5.08 - Número Aviso de Débito - preencher com zeros.

5.09 - Uso exclusivo FEBRABAN-2 - preencher com espaços.

5.10 - Ocorrências - preencher com espaços.

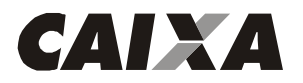

## **Descrição do Registro "TRAILLER" de arquivo - "9"**

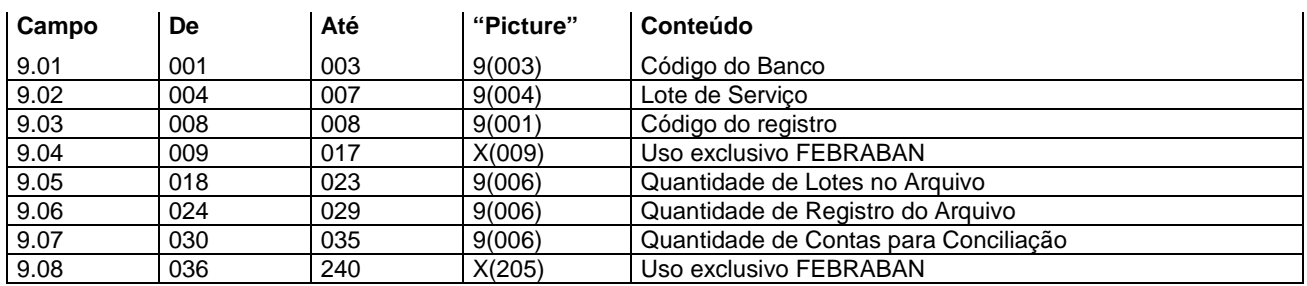

### **Descrição dos campos do Registro "9"**

9.01 - Código do Banco = "104"

9.02 - Lote de serviço - "9999"

9.03 - Código do Registro = "9"

9.04 - Uso exclusivo FEBRABAN - preencher com espaços.

9.05 - Quantidade de Lotes no Arquivo - preencher com a quantidade de lotes dentro do arquivo.

9.06 - Quantidade de Registros do Arquivo - preencher com a quantidade de registros dentro do arquivo, incluindo "HEADER" e trailler do lote e do arquivo.

9.07 - Quantidade de Contas para Conciliação - Preencher com zeros.

9.08 - Uso exclusivo FEBRABAN - preencher com espaços.

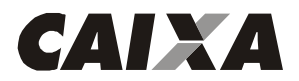

## **LEIAUTE DO ARQUIVO DE REMESSA - TABELAS**

**TABELA G025 -** Tipo de Serviço - Código adotado para indicar o tipo de serviço (processo) contido no arquivo / lote

- '00' = Optantes
- '05' = Débitos/recebimento
- '10' = Pagamento dividendos
- '20' = Pagamento fornecedor
- '30' = Pagamento salários
- '50' = Pagamento sinistros segurados
- '60' = Pagamento despesas viajante em trânsito
- '70' = Pagamento autorizado
- '75' = Pagamento credenciados
- '80' = Pagamento representantes / vendedores autorizados
- '90' = Pagamento benefícios
- '98' = Pagamentos diversos

**TABELA G029 -** Forma de Lançamento - Pagamento - Código adotado para identificar a operação que está contida no lote

- '01' = Crédito em conta corrente
- '02' = Cheque pagamento / administrativo
- '03' = DOC
- '05' = Crédito em conta poupança
- '10' = OP à disposição
- '11' = Pagamento de contas e Tributos com código de barras
- '30' = Liquidação de títulos do próprio banco
- '31' = Pagamento de títulos de outros bancos
- $'41'$  = TED
- '50' = Débito em conta corrente recebimento

**TABELA G061 -** Código da Instrução para movimento - Código adotado para identificar a ação a ser realizada com o lançamento enviado no arquivo

- '00' = Inclusão de registro detalhe liberado
- '09' = Inclusão de registro detalhe bloqueado
- '10' = Alteração do pagamento de liberado para bloqueado (bloqueio)
- '11' = Alteração do pagamento de bloqueado para liberado (liberação)
- '23' = Pagamento direto ao fornecedor baixar
- '99' = Exclusão do registro detalhe incluído anteriormente

## **TABELA P005 - Complemento do Tipo de Serviço - Código adotado pela FEBRABAN para identificação da finalidade do DOC (Documento de Ordem de Crédito).**

- 01 = Crédito em Conta
- 02 = Pagamento de Aluguel/Condomínio
- 03 = Pagamento de Duplicata/Títulos
- 04 = Pagamento de Dividendos
- 05 = Pagamento de Mensalidade Escolar
- 06 = Pagamento de Salários
- 07 = Pagamento de Fornecedores/Honorários
- 08 = Operações de Câmbios/Fundos/Bolsa de Valores
- 09 = Repasse de Arrecadação/Pagamento de Tributos
- 10 = Transferência Internacional em Real
- 11 = DOC para Poupança

## **TABELA P006 - Aviso ao Favorecido - Código adotado pela FEBRABAN para identificar a necessidade de emissão de aviso de pagamento ao Favorecido.**

- 0 = Não Emite Aviso
- 2 = Emite Aviso Somente para o Remetente
- 5 = Emite Aviso Somente para o Favorecido
- 6 = Emite Aviso para o Remetente e Favorecido
- 7 = Emite Aviso para o Favorecido e 2 Vias para o Remetente

### **TABELA P008 - Código / Documento do Favorecido**

- Número ou Código de documento para identificar o Favorecido.

O conteúdo deste campo não sofrerá nenhum tratamento por parte do Banco.

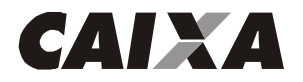

### **Descrição do Registro "HEADER" de Arquivo - "0"**

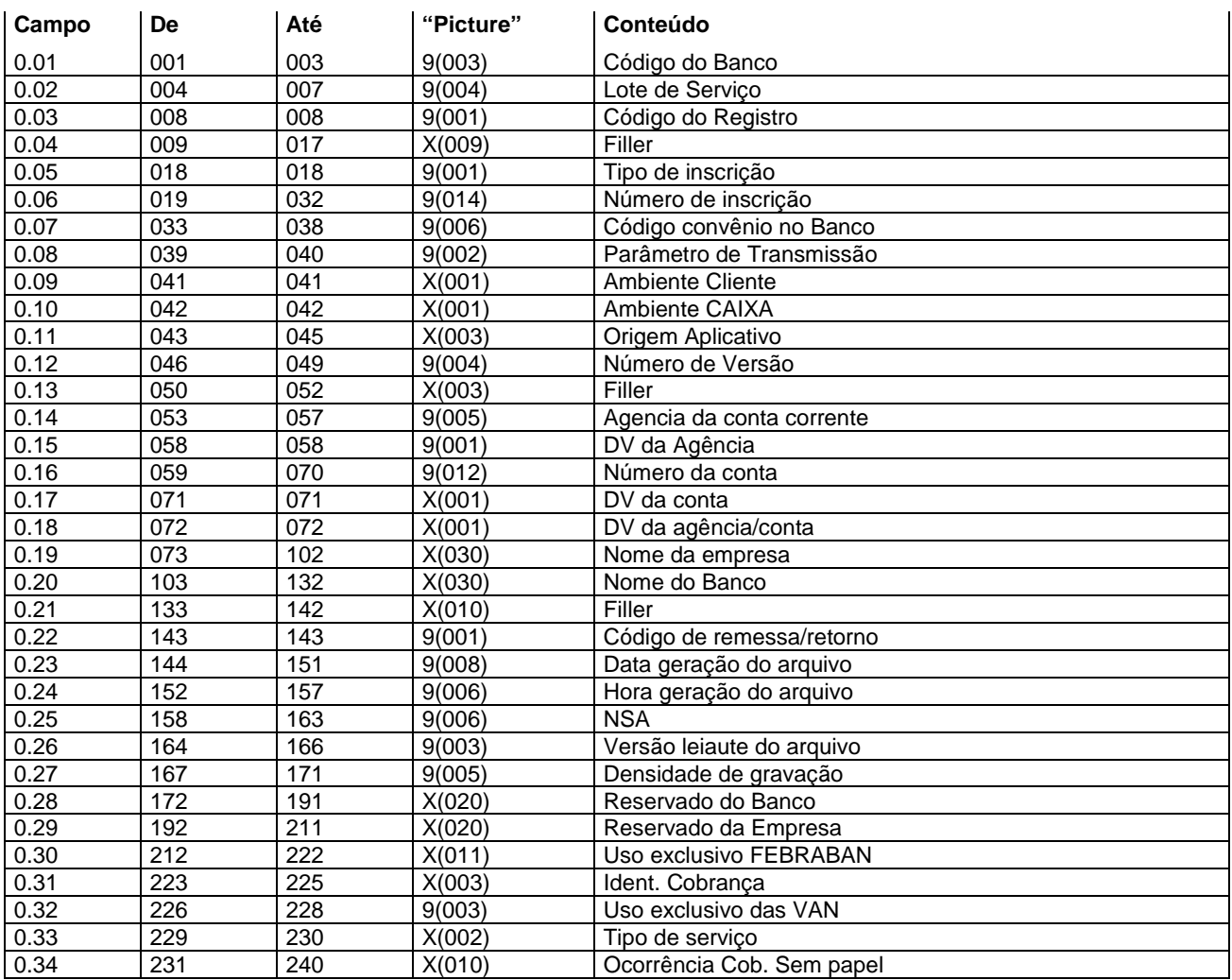

## **Descrição dos campos do Registro "0"**

- 0.01 Código do Banco = "104"
- 0.02 Lote de serviço = "0000"
- 0.03 Código de Registro = "0"
- 0.04 Filler será retornado espaços
- 0.05 Tipo de inscrição será retornado conforme recebido. "1" = quando CPF (pessoa física)
	- "2" = quando CNPJ (pessoa jurídica)
- 0.06 Número de inscrição será retornado conforme recebido.
- 0.07 Código convênio no Banco será retornado conforme recebido.
- 0.08 Parâmetro de transmissão será retornado conforme recebido.
- 0.09 Ambiente Cliente será retornado conforme recebido:
	- "T" teste
	- "P" produção
- 0.10 Ambiente CAIXA será retornado espaço.
- 0.11 Origem Aplicativo será retornado espaços.
- 0.12 Número de versão será retornado zeros.
- 0.13 Filler será retornado espaços.
- 0.14 Agência da conta corrente será retornado conforme recebido.
- 0.15 DV da Agência será retornado conforme recebido.
- 0.16 Número da conta corrente, será retornado conforme recebido: De 059 a 062 - operação da conta

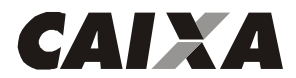

- De 063 a 070 número da conta corrente
- 0.17 DV da conta será retornado conforme recebido.
- 0.18 DV da Agência/Conta será retornado espaço.
- 0.19 Nome da Empresa será retornado conforme recebido.
- 0.20 Nome do Banco será retornado conforme recebido
- 0.21 Filler será retornado espaços.
- 0.22 Código remessa/retorno = "2"
- 0.23 Data geração do arquivo será preenchido com DDMMAAAA, esta data será sempre a do movimento.
- 0.24 Hora de geração do arquivo será preenchido com HHMMSS

0.25 - NSA - Numero Seqüencial do Arquivo - este número deverá ser seqüencial, evoluir de 1 em 1 no mínimo, para cada arquivo retorno gerado e terá uma seqüência gerada pelo Banco para a Empresa.

- 0.26 Versão do leiaute do arquivo será retornado conforme recebido
- 0.27 Densidade de gravação será retornado conforme recebido
- 0.28 Reservado para o Banco será retornado espaços.
- 0.29 Reservado para a empresa será retornado conforme recebido.
- 0.30 Uso exclusivo FEBRABAN será retornado espaços
- 0.31 Identificador de Cobrança será retornado espaços.
- 0.32 Uso exclusivo das VAN será retornado espaços.
- 0.33 Tipo de serviço será retornado espaço.
- 0.34 Ocorrência cobrança sem papel será retornado espaços.

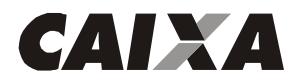

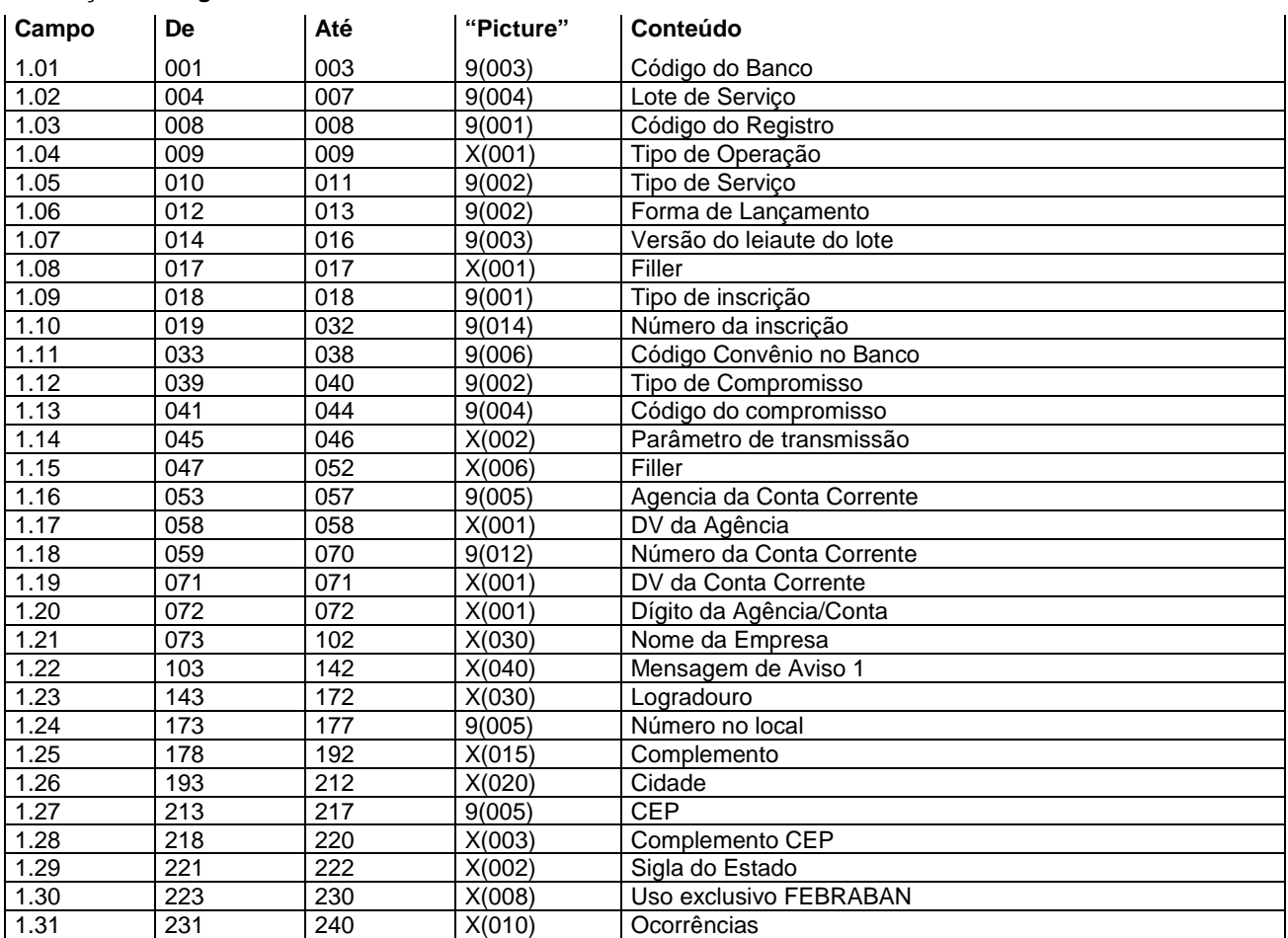

## **Descrição do Registro "HEADER" de Lote – "1"**

### **Descrição dos campos do Registro "1"**

- 1.01 Código do Banco = "104"
- 1.02 Lote de serviço será retornado conforme recebido.
- 1.03 Código de Registro = "1"
- 1.04 Tipo de Operação será retornado conforme recebido:
	- "C" = quando for compromisso de pagamento
	- "D" = quando for compromisso de recebimento
- 1.05 Tipo de serviço será retornado conforme recebido
- 1.06 Forma de lançamento será retornado conforme recebido.
- 1.07 Versão do leiaute do lote = será retornado conforme recebido
- 1.08 Filler será retornado espaço.
- 1.09 Tipo de inscrição será retornado conforme recebido
	- "1" = quando CPF (pessoa física)
	- "2" = quando CNPJ (pessoa jurídica)
- 1.10 Número de inscrição será retornado conforme recebido.
- 1.11 Código convênio no Banco será retornado conforme recebido.
- 1.12 Tipo de Compromisso será retornado conforme recebido
	- 01 Pagamento a Fornecedor
	- 02 Pagamento de Salários
	- 03 Autopagamento
	- 06 Salário Ampliação de Base
	- 11 Débito em conta
- 1.13 Código do Compromisso será retornado conforme recebido.
- 1.14 Parâmetro de Transmissão será retornado conforme recebido.
- 1.15 Filler serão retornados espaços.

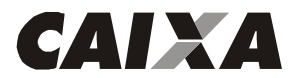

- 1.16 Agência da conta corrente será retornado conforme recebido
- 1.17 DV da Agência será retornado conforme recebido.
- 1.18 Número da conta corrente, será retornado conforme recebido: De 059 a 062 - operação da conta De 063 a 070 - número da conta corrente
- 1.19 DV da conta corrente será retornado conforme recebido.
- 1.20 Dígito da Agência/Conta será retornado espaço.
- 1.21 Nome da Empresa será retornado conforme recebido.
- 1.22 Mensagem de Aviso 1 será retornado conforme recebido.
- 1.23 Logradouro será retornado conforme recebido.
- 1.24 Número no local será retornado conforme recebido.
- 1.25 Complemento será retornado conforme recebido.
- 1.26 Cidade será retornado conforme recebido.
- 1.27 CEP será retornado conforme recebido.
- 1.28 Complemento CEP será retornado conforme recebido.
- 1.29 Sigla do Estado será retornado conforme recebido.
- 1.30 Uso exclusivo FEBRABAN será retornado espaços.
- 1.31 Ocorrência será retornado conforme Tabela G059.

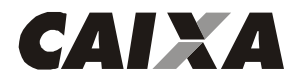

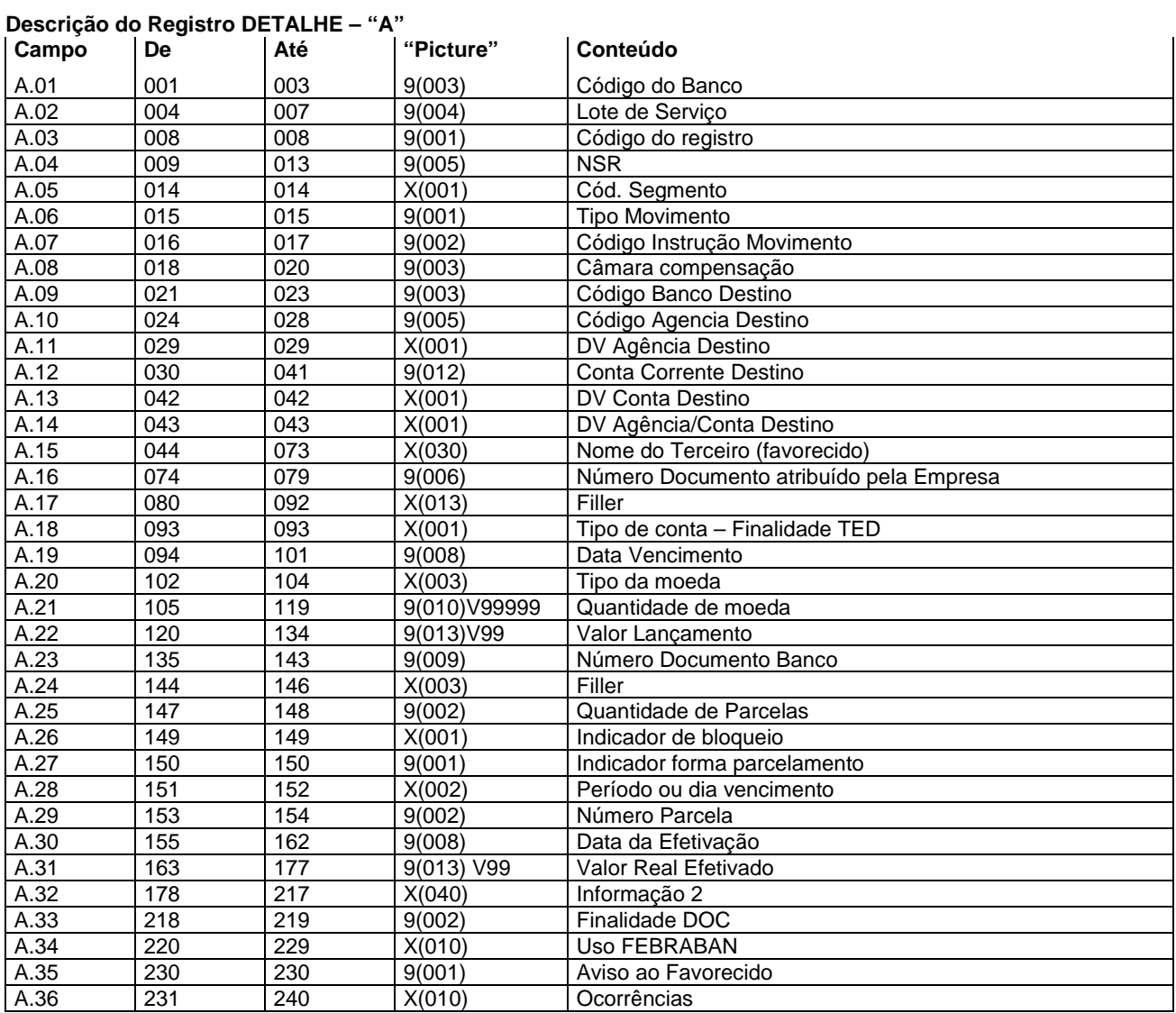

## **Descrição dos campos do Registro "A"**

- A.01 Código do Banco = "104"
- A.02 Lote de serviço será retornado conforme recebido.
- A.03 Código do Registro = será retornado conforme recebido
- A.04 NSR Número seqüencial do registro será retornado conforme recebido.
- A.05 Código do segmento será retornado conforme recebido
- A.06 Tipo de movimento, será retornado conforme recebido:
	- "0" inclusão
		- "9" exclusão
- A.07 Código Instrução Movimento será retornado conforme recebido
- A.08 Câmara de Compensação será retornado conforme recebido
- A.09 Código Banco de Destino será retornado conforme recebido.
- A.10 Código da Agência de Destino será retornado conforme recebido.
- A.11 DV Agência de Destino será retornado conforme recebido.
- A.12 Conta Corrente Destino será retornado conforme recebido: De 030 a 033 - preencher com a operação da conta
	- De 034 a 041 preencher com o número da conta corrente
- A.13 DV Conta Destino será retornado conforme recebido.
- A.14 DV Agência/Conta Destino será retornado espaço.
- A.15 Nome do terceiro favorecido será retornado conforme recebido.

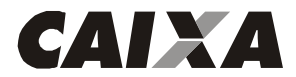

- A.16 Número do Documento Atribuído pela Empresa será retornado conforme recebido.
- A.17 Filler será retornado espaços.
- A.18 Tipo de conta –Finalidade TED: será retornado conforme recebido:
	- "0" Sem conta
		- "1" Conta corrente
		- "2" Poupança
- A.19 Data de vencimento será retornado conforme recebido.
- A.20 Tipo de Moeda, será retornado conforme recebido:
	- BRL Real
		- USD Dólar Americano
		- UFR UFIR
		- TRD Taxa Referencial Diária
- A.21 Quantidade de Moeda será retornado conforme recebido.
- A.22 Valor do Lançamento será retornado conforme recebido.
- A.23 Número Documento Banco será retornado zeros.
- A.24 Filler será retornado espaços.
- A.25 Quantidade de Parcelas será retornado conforme recebido.
- A.26 Indicador de Bloqueio, será retornado conforme recebido:
	- S Bloqueia as demais parcelas
- N Não bloqueia as demais parcelas
- A.27 Indicador Forma de Parcelamento, será retornado conforme recebido:
	- 1 Data Fixa
	- 2 Periódico
	- 3 Dia útil
- A.28 Período ou dia de vencimento, será retornado conforme recebido:
	- Quando for informado o Indicador de Forma de Lançamento, Data Fixa, significa que será efetuado no dia informado, por exemplo, se for informado 05, será efetuado o lançamento no dia 05 de cada mês;
	- Quando for informado o Indicador de Forma de Lançamento, Periódico, significa que será efetuado a cada período informado, por exemplo, se for informado 05, será efetuado a cada 5 dias;
	- Quando for informado o Indicador de Forma de Parcelamento, Dia útil, significa que será efetuado no dia útil informado, por exemplo, se for informado 05, será efetuado no 5º dia útil do mês.
- A.29 Número Parcela será retornado conforme recebido.
- A.30 Data da efetivação será retornada a data efetiva do lançamento .
- A.31 Valor Real Efetivado será retornado o valor efetivamente debitado/creditado .
- A.32 Informação 2 será retornado espaços.
- A.33 Finalidade DOC será retornado conforme recebido.
- A.34 Uso FEBRABAN será retornado espaços.
- A.35 Aviso ao Favorecido será retornado conforme recebido.
- A.36 Ocorrências Será retornado conforme Tabela G059.

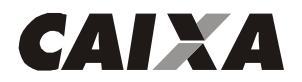

### **Descrição do Registro DETALHE – "B"**

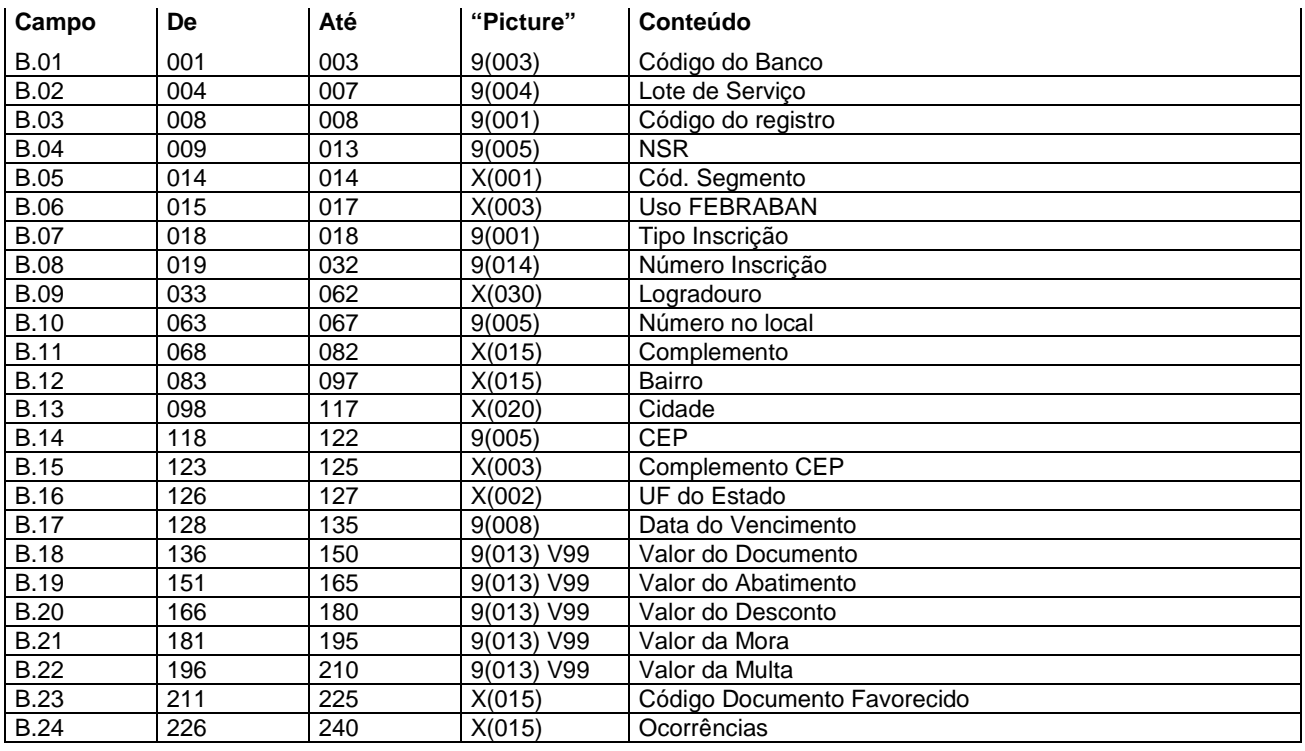

## **Descrição dos campos do Registro "B"**

- B.01 Código do Banco = "104"
- B.02 Lote de serviço será retornado conforme recebido.
- B.03 Código do Registro = será retornado conforme recebido
- B.04 NSR Número seqüencial do registro será retornado conforme recebido.
- B.05 Código do segmento será retornado conforme recebido
- B.06 Uso FEBRABAN será retornado espaços.
- B.07 Tipo de inscrição será retornado conforme recebido
	- "1" = quando CPF (pessoa física)
	- "2" = quando CNPJ (pessoa jurídica)
- B.08 Número de inscrição será retornado conforme recebido.
- B.09 Logradouro será retornado conforme recebido.
- B.10 Número no local será retornado conforme recebido.
- B.11 Complemento será retornado conforme recebido.
- B.12 Bairro será retornado conforme recebido.
- B.13 Cidade será retornado conforme recebido.
- B.14 CEP será retornado conforme recebido.
- B.15 Complemento CEP será retornado conforme recebido.
- B.16 Sigla do Estado será retornado conforme recebido.
- B.17 Data de vencimento será retornado conforme recebido.
- B.18 Valor do Documento será retornado zeros.
- B.19 Valor do Abatimento será retornado zeros.
- B.20 Valor do Desconto será retornado zeros.
- B.21 Valor da Mora será retornado zeros.
- B.22 Valor da Multa será retornado zeros.
- B.23 Código Documento Favorecido será retornado espaços.
- B.24 Ocorrências:
	- Caso o agendamento seja efetivado, será retornado com espaços ou com o CPF do segundo titular nas posições 226 a 239, quando houver.
		- Caso o agendamento seja rejeitado, será retornado conforme Tabela G059, quando o campo A.36 não for suficiente para registrar todas as ocorrências.

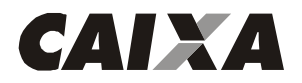

## **Descrição do Registro DETALHE - "J"**

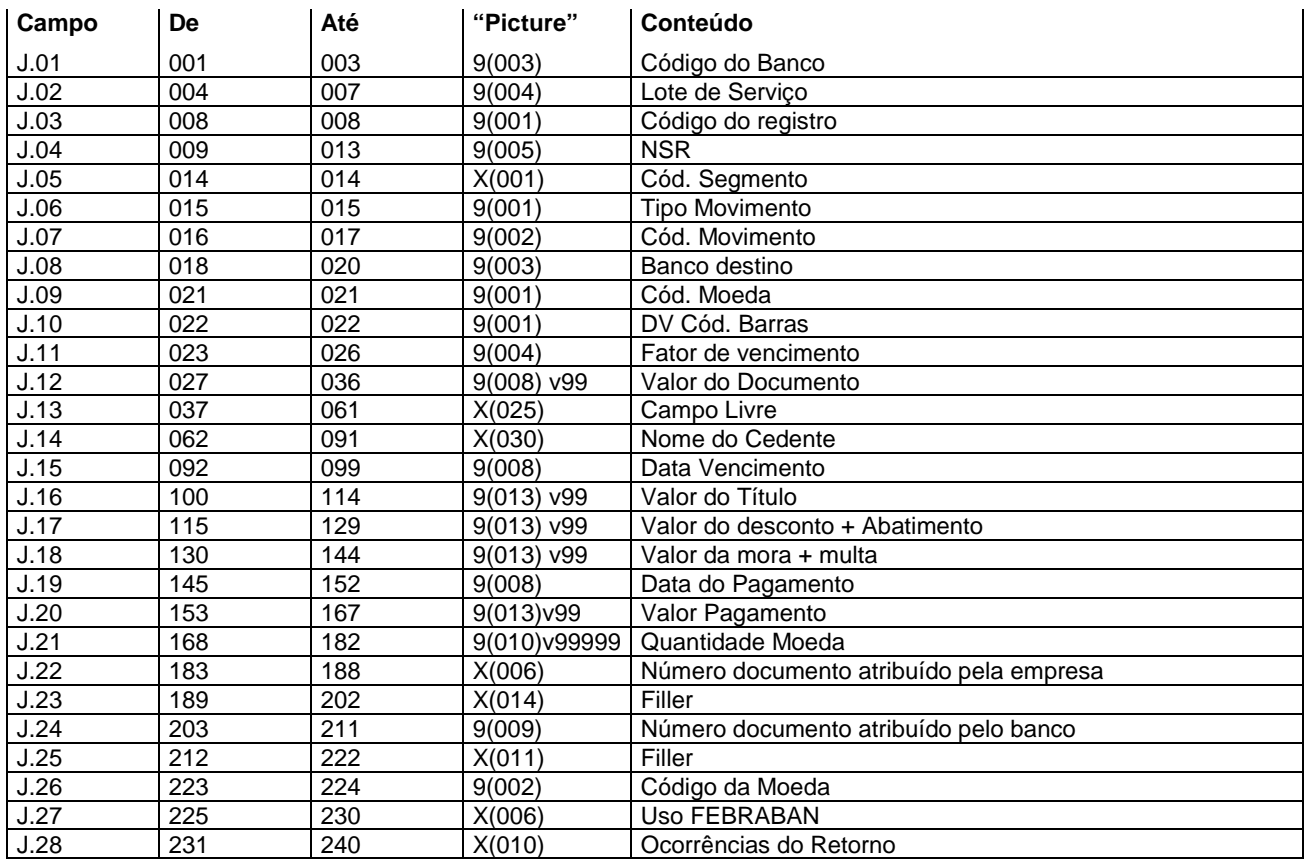

### **Descrição dos campos do Registro "J"**

- J.01 Código do Banco = "104"
- J.02 Lote de serviço será retornado conforme recebido.
- J.03 Código do Registro = será retornado conforme recebido
- J.04 NSR Número seqüencial do registro será retornado conforme recebido.
- J.05 Código do segmento será retornado conforme recebido
- J.06 Tipo de movimento será retornado conforme recebido
	- "0" = inclusão
		- "9" = exclusão
- J.07 Código de movimento será retornado conforme recebido.
- J.08 Banco destino será retornado conforme recebido.
- J.09 Código Moeda será retornado conforme recebido.
	- 9 Real
	- 2 Moeda Variável
- J.10 DV Código de Barras será retornado conforme recebido.
- J.11 Fator de Vencimento será retornado conforme recebido.
- J.12 Valor do Documento será retornado conforme recebido.
- J.13 Campo livre será retornado conforme recebido.
- J.14 Nome do cedente será retornado conforme recebido
- J.15 Data de Vencimento será retornado conforme recebido.
- J.16 Valor do Título será retornado conforme recebido.
- J.17 Valor do Desconto + Abatimento será retornado conforme recebido.
- J.18 Valor da Mora + Multa será retornado conforme recebido.
- J.19 Data do pagamento será retornada a data do pagamento.
- J.20 Valor pagamento será retornado o valor do pagamento do bloqueto.
- J.21 Quantidade de Moeda será retornado conforme recebido.
- J.22 Número do agendamento do cliente será retornado conforme recebido.
- J.23 Filler será retornado espaço.

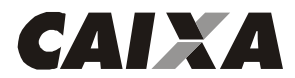

- J.24 Número de Agendamento no Banco será retornado espaço.
- J.25 Filler será retornado espaço.
- J.26 Código da Moeda será retornado conforme recebido:
	- 04 TRD
	- 02 Dólar
	- 06 UFIR diária
	- 09 Real
- J.27 Uso FEBRABAN será retornado espaços.
- J.28 Ocorrência de Retorno será retornado conforme Tabela G059.

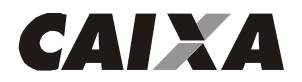

### **Descrição do Registro DETALHE - "K"**

**Para pagamento de tributos e taxas estaduais e municipais e contas de concessionárias de serviços públicos. Leiaute para empresas identificadas pelo código FEBRABAN 1, 2, 3, 4, 5 e 7.** 

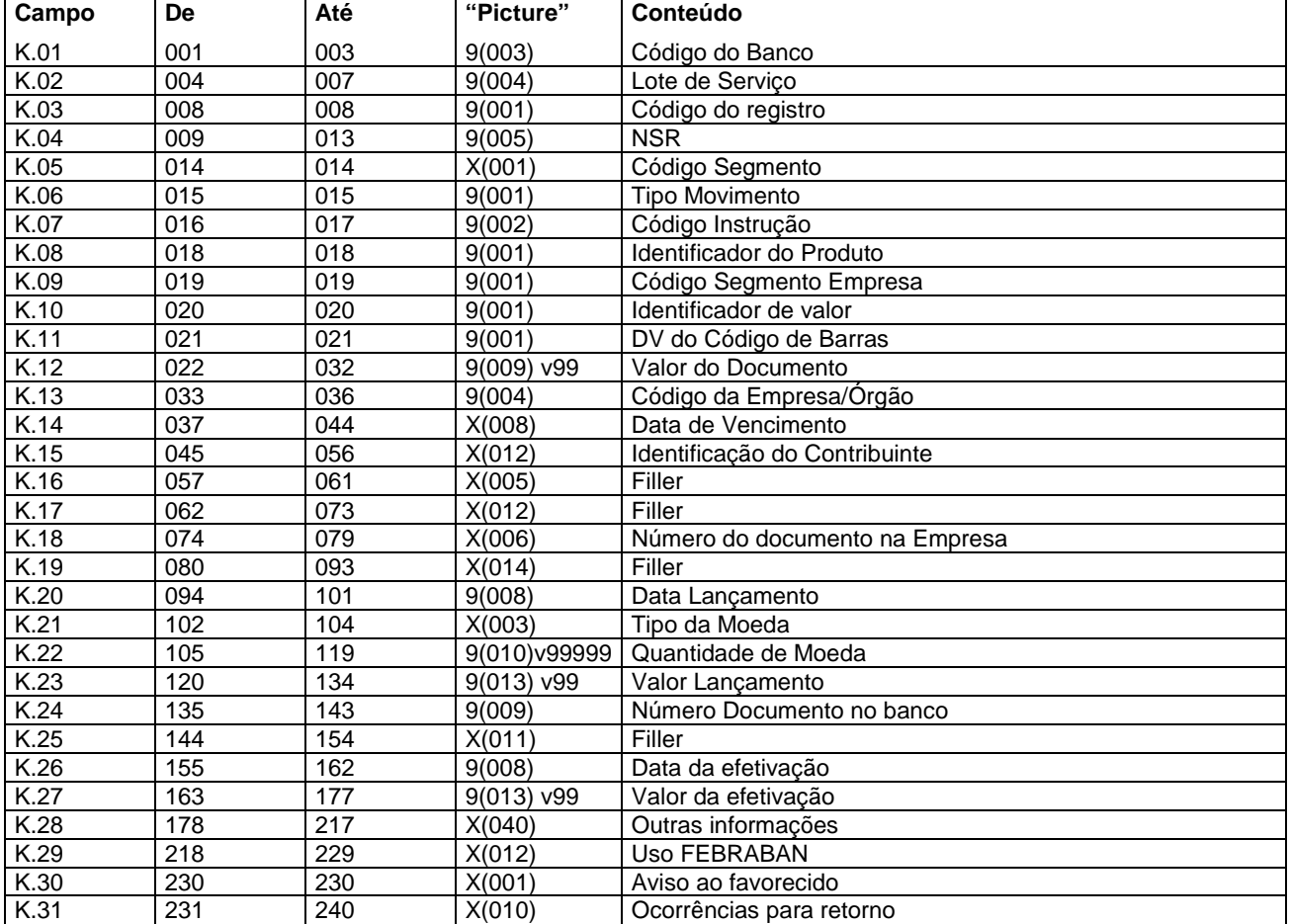

### **Descrição dos campos do Registro "K"**

- K.01 Código do Banco = "104"
- K.02 Lote de serviço será retornado conforme recebido
- K.03 Código do Registro = será retornado conforme recebido
- K.04 NSR Número seqüencial do registro será retornado conforme recebido.
- K.05 Código do segmento será retornado conforme recebido
- K.06 Tipo de movimento será retornado conforme recebido
	- "0" = inclusão
	- "9" = exclusão
- K.07 Código da Instrução será retornado zeros.
- K.08 Identificação do produto será retornado conforme recebido.
- K.09 Código Segmento Empresa será retornado conforme recebido:
	- 1 Prefeituras
	- 2 Saneamento
	- 3 Energia
	- 4 Telefone
	- 5 Órgãos Governamentais
	- 6 Carnês e assemelhados
	- 7 Multas de Trânsito
	- 9 Exclusivo CAIXA
- K.10 Indicador do valor será retornado conforme recebido, sendo:
	- 6 Real
		- 7 Moeda Variável

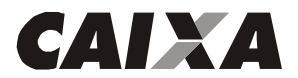

- K.11 DV Geral do Código de Barras será retornado conforme recebido.
- K.12 Valor será retornado conforme recebido.
- K.13 Código da Empresa/Órgão será retornado conforme recebido.
- K.14 Data de vencimento será retornado conforme recebido

0nde:

AAAA - Ano com quatro dígitos

- MM Mês com dois dígitos
- DD Dia com dois dígitos
- K.15 Identificação do contribuinte será retornado conforme recebido.
- K.16 Filler será retornado espaços.
- K.17 Filler será retornado espaços.
- K.18 Número do documento na empresa será retornado conforme recebido
- K.19 Filler será retornado espaços.
- K.20 Data de lançamento será retornado conforme recebido.
- K.21 Tipo de Moeda, será retornado conforme recebido:
	- BRL Real
	- UFR UFIR

### TRD - Taxa Referencial Diária

- K.22 Quantidade de Moeda será retornado conforme recebido.
- K.23 Valor do Lançamento será retornado conforme recebido.
- K.24 Número Documento Banco será retornado zeros.
- K.25 Filler será retornado espaços.
- K.26 Data da efetivação será retornada a data da efetivação do pagamento.
- K.27 Valor Real Efetivado será retornado o valor efetivo do pagamento.
- K.28 Outras Informações será retornado espaços.
- K.29 Uso FEBRABAN será retornado espaços.
- K.30 Aviso ao Favorecido será retornado conforme recebido.
- K.31 Ocorrências para retorno será retornado conforme Tabela G059.

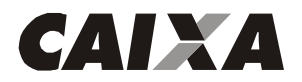

### **Descrição do Registro DETALHE - "K"**

**Para pagamento de tributos e taxas estaduais e municipais e contas de concessionárias de serviços públicos. Leiaute para empresas identificadas pelo código FEBRABAN 6** 

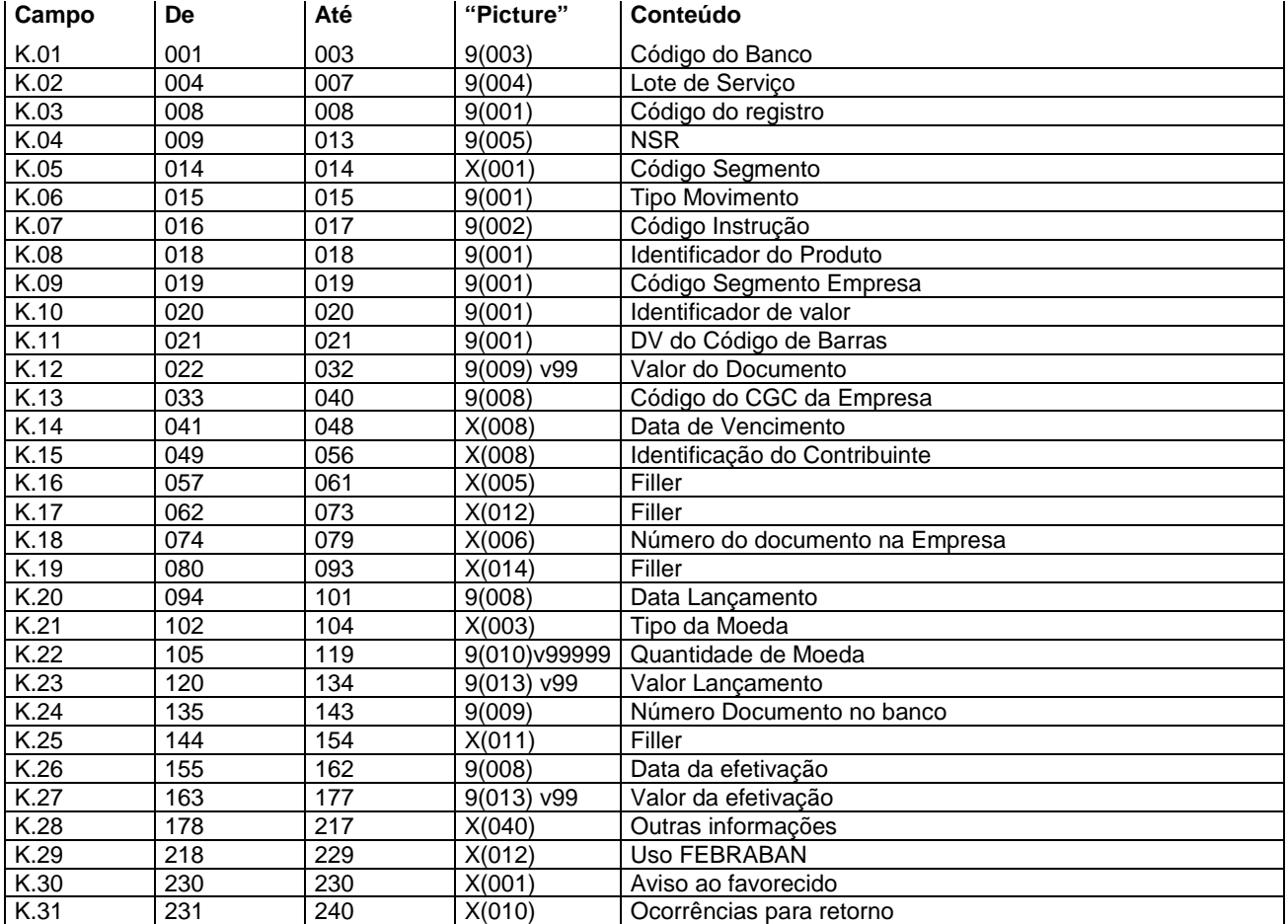

#### **Descrição dos campos do Registro "K"**

- K.01 Código do Banco = "104"
- K.02 Lote de serviço será retornado conforme recebido.
- K.03 Código do Registro = será retornado conforme recebido
- K.04 NSR Número seqüencial do registro será retornado conforme recebido.
- K.05 Código do segmento será retornado conforme recebido
- K.06 Tipo de movimento será retornado conforme recebido
	- "0" = inclusão
	- "9" = exclusão
- K.07 Código da Instrução será retornado zeros.
- K.08 Identificação do produto será retornado conforme recebido.
- K.09 Código Segmento Empresa será retornado conforme recebido.
	- 1 Prefeituras
	- 2 Saneamento
	- 3 Energia 4 - Telefone
	-
	- 5 Órgãos Governamentais 6 - Carnês e assemelhados
	- 7 Multas de Trânsito
	- 9 Exclusivo CAIXA
- K.10 Indicador do valor será retornado conforme recebido, sendo:
	- 6 Real
		- 7 Moeda Variável

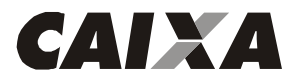

- K.11 DV Geral do Código de Barras será retornado conforme recebido.
- K.12 Valor será retornado conforme recebido.
- K.13 Código do CNPJ da Empresa será retornado conforme recebido.
- K.14 Data de vencimento será retornado conforme recebido, com o seguinte padrão: AAAAMMDD.

0nde:

AAAA - Ano com quatro dígitos

- MM Mês com dois dígitos
- DD Dia com dois dígitos
- K.15 Identificação do contribuinte será retornado conforme recebido.
- K.16 Filler será retornado espaços.
- K.17 Filler será retornado espaços.
- K.18 Número do documento na empresa será retornado conforme recebido
- K.19 Filler será retornado espaços.
- K.20 Data de lançamento será retornado conforme recebido.
- K.21 Tipo de Moeda, será retornado conforme recebido:
	- BRL Real
	- UFR UFIR

### TRD - Taxa Referencial Diária

- K.22 Quantidade de Moeda será retornado conforme recebido.
- K.23 Valor do Lançamento será retornado conforme recebido.
- K.24 Número Documento Banco será retornado zeros.
- K.25 Filler será retornado espaços.
- K.26 Data da efetivação será retornada a data efetiva do pagamento.
- K.27 Valor Real Efetivado será retornado o valor efetivo do pagamento.
- K.28 Outras Informações será retornado espaços.
- K.29 Uso FEBRABAN será retornado espaços.
- K.30 Aviso ao Favorecido será retornado conforme recebido.
- K.31 Ocorrências para retorno Será retornado conforme Tabela G059.

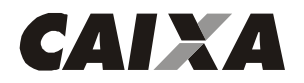

## **Descrição do Registro DETALHE - "K" (registro obrigatório) Para pagamento de tributos e taxas estaduais e municipais e contas de concessionárias de serviços públicos. Leiaute para empresas identificadas pelo código do Banco/SICAP 9**

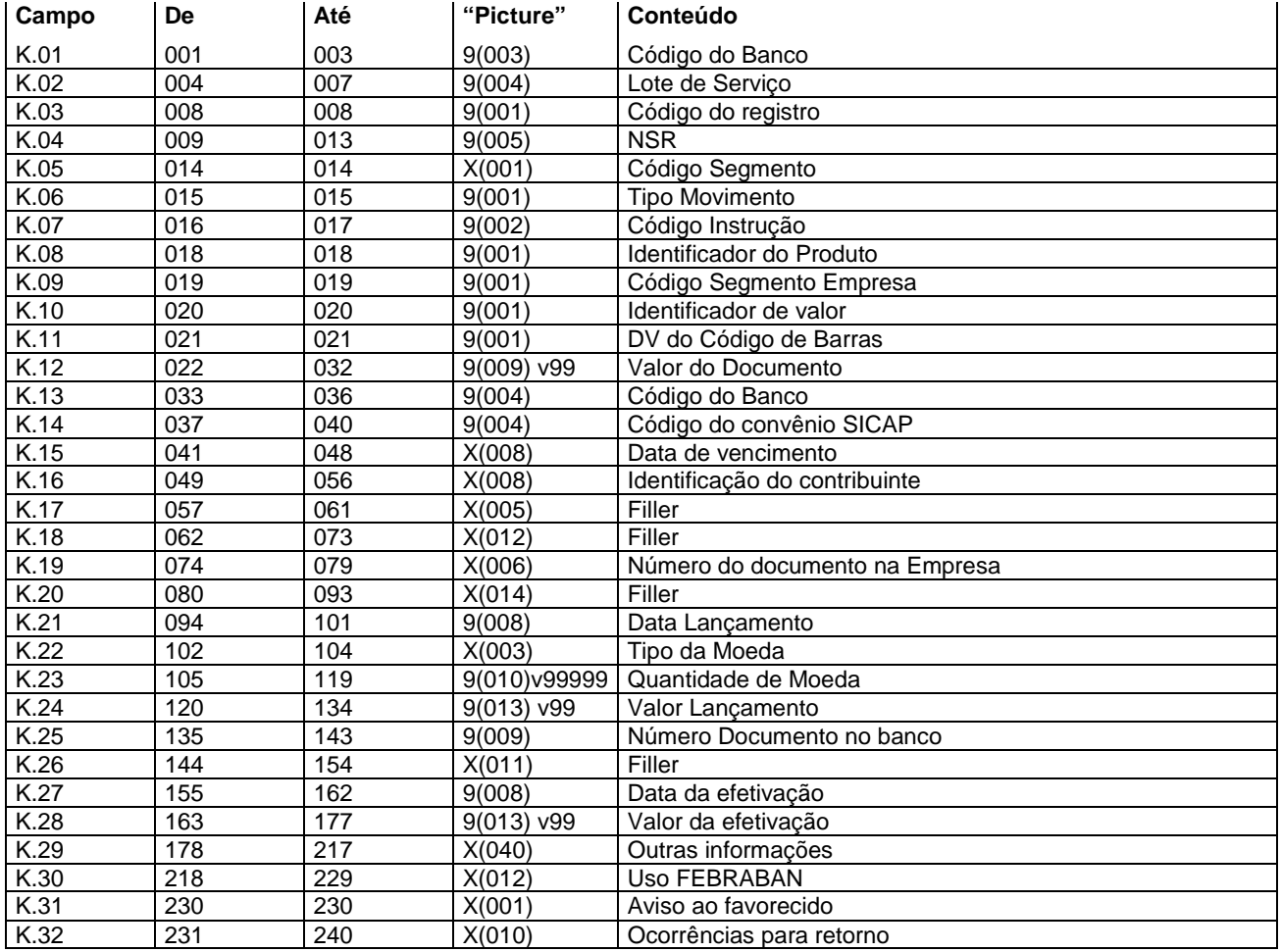

### **Descrição dos campos do Registro "K"**

- K.01 Código do Banco = "104"
- K.02 Lote de serviço será retornado conforme recebido.
- K.03 Código do Registro = será retornado conforme recebido
- K.04 NSR Número seqüencial do registro será retornado conforme recebido.
- K.05 Código do segmento será retornado conforme recebido
- K.06 Tipo de movimento será retornado conforme recebido
	- "0" = inclusão
	- "9" = exclusão
- K.07 Código da Instrução será retornado zeros.
- K.08 Identificação do produto será retornado conforme recebido.
- K.09 Código Segmento Empresa será retornado conforme recebido.
	- 1 Prefeituras
	- 2 Saneamento
	- 3 Energia
	- 4 Telefone
	- 5 Órgãos Governamentais
	- 6 Carnês e assemelhados
	- 7 Multas de Trânsito
	- 9 Exclusivo CAIXA
- K.10 Indicador do valor será retornado conforme recebido, sendo:
	- 6 Real

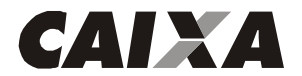

7 - Moeda Variável

- K.11 DV Geral do Código de Barras será retornado conforme recebido.
- K.12 Valor será retornado conforme recebido.
- K.13 Código do Banco será retornado conforme recebido.
- K.14 Código Convênio SICAP será retornado conforme recebido.

K.15 - Data de vencimento - será retornado conforme recebido, com o seguinte padrão: AAAAMMDD 0nde:

AAAA - Ano com quatro dígitos MM - Mês com dois dígitos

- DD Dia com dois dígitos
- K.16 Identificação do contribuinte será retornado conforme recebido.
- K.17 Filler será retornado espaços.
- K.18 Filler será retornado espaços.
- K.19 Número do documento na empresa será retornado conforme recebido
- K.20 Filler será retornado espaços.
- K.21 Data de lançamento será retornado conforme recebido.
- K.22 Tipo de Moeda será retornado conforme recebido:
	- BRL Real
	- UFR UFIR
	- TRD Taxa Referencial Diária
- K.23 Quantidade de Moeda será retornado conforme recebido.
- K.24 Valor do Lançamento será retornado conforme recebido.
- K.25 Número Documento Banco será retornado zeros.
- K.26 Filler será retornado espaços.
- K.27 Data da efetivação será retornado a data efetiva do pagamento.
- K.28 Valor Real Efetivado será retornado o valor efetivo do pagamento.
- K.29 Outras Informações será retornado espaços.
- K.30 Uso FEBRABAN será retornado espaços.
- K.31 Aviso ao Favorecido será retornado conforme recebido.
- K.32 Ocorrências para retorno será retornado conforme Tabela G059.

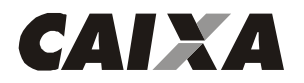

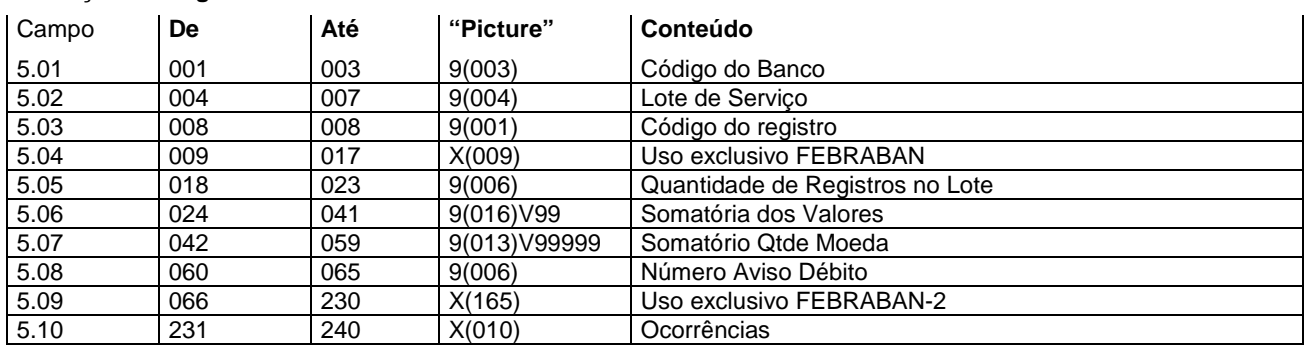

## **Descrição do Registro "TRAILLER" de Lote - "5"**

## **Descrição dos campos do Registro "5"**

5.01 - Código do Banco = "104"

5.02 - Lote de serviço - será retornado conforme recebido.

5.03 - Código do Registro = será retornado conforme recebido

5.04 - Uso exclusivo FEBRABAN - será retornado espaços.

5.05 - Quantidade de Registros no Lote - será retornado conforme recebido.

5.06 - Somatório dos valores - será retornado conforme recebido.

5.07 - Somatório de Quantidade de Valores - será retornado conforme recebido.

5.08 - Número Aviso de Débito - será retornado zeros.

5.09 - Uso exclusivo FEBRABAN-2 - será retornado espaços.

5.10 - Ocorrências - será retornado espaços.

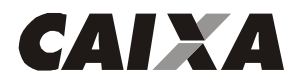

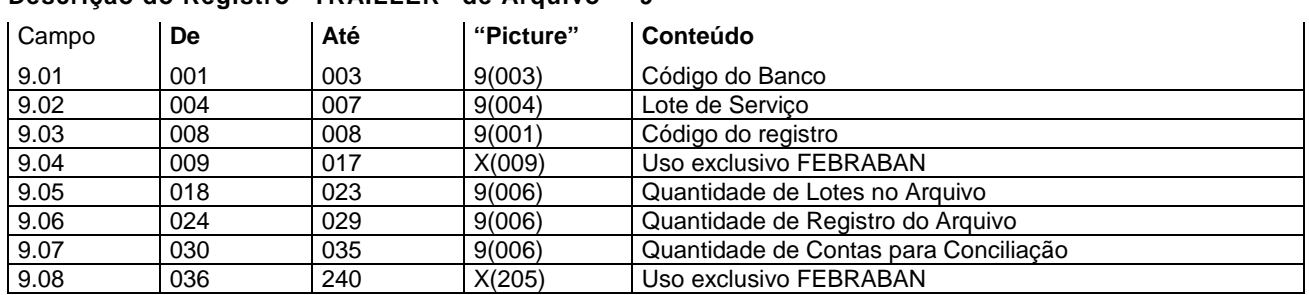

## **Descrição do Registro "TRAILLER" de Arquivo - "9"**

### **Descrição dos campos do Registro "9"**

9.01 - Código do Banco = "104"

9.02 - Lote de serviço - será retornado conforme recebido

9.03 - Código do Registro = será retornado conforme recebido

9.04 - Uso exclusivo FEBRABAN - será retornado espaços.

9.05 - Quantidade de Lotes no Arquivo - será retornado conforme recebido.

9.06 - Quantidade de Registros do Arquivo - será retornado conforme recebido.

9.07 - Quantidade de Contas para Conciliação - será retornado zeros.

9.08 - Uso exclusivo FEBRABAN - será retornado espaços.

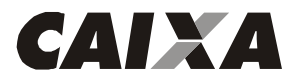

## **LEIAUTE DO ARQUIVO DE RETORNO - TABELAS**

TABELA G059 - Código das Ocorrências para Retorno

Pode-se informar até 5 ocorrências simultaneamente, cada uma delas codificada com dois dígitos, conforme relação abaixo.

'00' = Crédito ou Débito Efetivado -> Este código indica que o pagamento foi confirmado

- '01' = Insuficiência de Fundos Débito não efetuado
- '02' = Crédito ou Débito Cancelado pelo Pagador/Credor
- '03' = Débito Autorizado pela Agência Efetuado
- 'HA' = Lote não aceito
- 'HB' = Inscrição da Empresa Inválida para o Contrato
- 'HC' = Convênio com a Empresa Inexistente/Inválido para o Contrato
- 'HD' = Agência/Conta Corrente da Empresa Inexistente/Inválido para o Contrato
- 'HE' = Tipo de Serviço Inválido para o Contrato
- 'HF' = Conta Corrente da Empresa com Saldo Insuficiente
- 'HG' = Lote de Serviço fora de Seqüência
- 'HH' = Lote de serviço inválido
- 'HI' = Número da remessa inválido
- 'HJ' = Arquivo sem "HEADER"
- 'HM' = Versão do arquivo inválido
- 'AA' = Controle inválido
- 'AB' = Tipo de operação inválido
- 'AC' = Tipo de serviço inválido
- 'AD' = Forma de Lançamento inválida
- 'AE' = Tipo/Número de inscrição inválido
- 'AF' = Código de convênio inválido
- 'AG' = Agência/Conta corrente/DV inválido
- 'AH' = Número seqüencial do registro no lote inválido
- 'AI' = Código de segmento de detalhe inválido
- 'AJ' = Tipo de movimento inválido
- 'AK' = Código da câmara de compensação do banco favorecido/depositário inválido
- 'AL' = Código do banco favorecido ou depositário inválido
- 'AM' = Agência mantenedora da conta corrente do favorecido inválida
- 'AN' = Conta Corrente / DV do favorecido inválido
- 'AO' = Nome do favorecido não informado
- 'AP' = Data de lançamento inválido
- 'AQ' = Tipo/quantidade de moeda inválida
- 'AR' = Valor do lançamento inválido
- 'AS' = Aviso ao favorecido identificação inválida
- 'AT' = Tipo/número de inscrição do favorecido inválido
- 'AU' = Logradouro do favorecido não informado
- 'AV' = Número do local do favorecido não informado
- 'AW' = Cidade do favorecido não informada
- 'AX' = CEP/complemento do favorecido inválido
- 'AY' = Sigla do Estado do Favorecido Inválido
- 'AZ' = Código/nome do banco depositário inválido
- 'BA' = Código/nome da agência depositária não informado
- 'BB' = Seu número inválido
- 'BC' = Nosso número inválido
- 'BD' = Inclusão efetuada com sucesso
- 'BE' = Alteração efetuada com sucesso
- 'BF' = Exclusão efetuada com sucesso
- 'BG' = Agência/conta impedida legalmente
- 'CA' = Código de barras código do banco inválido
- 'CB' = Código de barras código da moeda inválida
- 'CC' = Código de barras dígito verificador geral inválido
- 'CD' = Código de barras valor do título inválido
- 'CE' = Código de barras campo livre inválido
- 'CF' = Valor do documento inválido
- 'CG' = Valor do abatimento inválido
- 'CH' = Valor do desconto inválido
- 'CI' = Valor de mora inválido
- 'CJ' = Valor da multa inválido

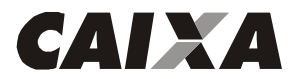

- 'CK' = Valor do IR inválido
- 'CL' = Valor do ISS inválido
- 'CM' = Valor do IOF inválido
- 'CN' = Valor de outras deduções inválido
- 'CO' = Valor de outros acréscimos inválido
- 'CP' = Valor do INSS inválido
- 'CQ' = Código de barras inválido
- 'TA' = Lote não aceito totais de lote com diferença
- 'TB' = Lote sem trailler
- 'TC' = Lote de Arquivo sem trailler
- 'YA' = Título não encontrado
- 'YB' = Identificador registro opcional inválido
- 'YC' = Código padrão inválido
- 'YD' = Código de ocorrência inválido
- 'YE' = Complemento de ocorrência inválido
- 'YF' = Alegação já informada
- OBSERVAÇÃO: As ocorrências iniciadas com 'ZA' tem caráter informativo para o cliente
- 'ZA' = Agência/conta do favorecido substituída

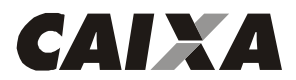

## **TRANSMISSÃO DE INFORMAÇÕES**

Será utilizada a transmissão via EDI como melhor alternativa para troca de arquivos, por ser um meio seguro de comunicação com alta confiabilidade e rapidez.

Caso seja de interesse de sua empresa a CAIXA possui aplicativo para a geração de arquivos remessa e tratamento de arquivo retorno, basta a sua empresa possuir um microcomputador compatível com a linha PC (386, 486 ou Pentium), Sistema Operacional Windows 95 C ou superior, Explorer 4.0, modem (placa ou mesa) e uma linha telefônica. O software de transmissão será fornecido gratuitamente pela CAIXA.

O arquivo deve ser do tipo texto, contendo um registro por linha. Não devendo ser utilizado nenhum tipo de compactador de arquivos.

#### **Esclarecimentos sobre o arquivo**

O "leiaute" do arquivo segue padronização estabelecida pelo CNAB (Centro Nacional de Automação Bancária - versão 08,1 de 15.08.2005), órgão técnico da FEBRABAN (Federação Brasileira de Bancos), contendo algumas adaptações às necessidades da CAIXA.

Os campos numéricos devem ser alinhados à direita e os campos vagos à esquerda devem ser preenchidos com zeros.

Cada arquivo é composto dos seguintes registros:

"HEADER" de arquivo Lotes de serviço TRAILER de arquivo

Um mesmo arquivo pode conter diversos lotes de serviços. O lote de serviço é constituído de:

Registro "HEADER" de Lote Registros de Detalhe Registro TRAILER de Lote

Um lote de serviço só pode conter compromissos de único tipo e única forma de liquidação.

Existem três tipos de registro de detalhe que devem ser utilizados conforme o tipo de compromisso e forma de liquidação:

Pagamento por meio de Cheque, OP, DOC, TED ou crédito em conta corrente e recebimento por meio de débito em conta

Segmento A - (Obrigatório) Segmento B - (Obrigatório)

Liquidação de títulos (bloquetos) em cobrança na CAIXA e em outros bancos Segmento J - (Obrigatório)

Pagamento de Concessionárias Segmento K - (Obrigatório)